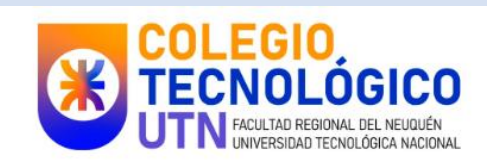

# **Cuadernillo Teórico**.

2024

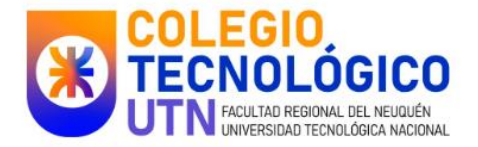

Índice:

Números Naturales*, página 2.*

Números racionales (positivos), *página 9.*

Números enteros, *página 13.*

Expresiones Algebraicas*, página 16.*

Proporcionalidad, *página 17.*

Coordenadas cartesianas, *página 22.*

Ángulos, *página 24.*

Figuras planas, *página 27.*

Perímetro y área de figuras planas, *página 30.*

Teorema de Pitágoras, *página 31.*

Cuerpos*, página 34.*

SIMELA, *página 40.*

Anexo fórmulas geometría, *página 45.*

Bibliografía, *página 47.*

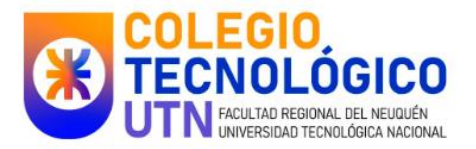

# **1.Los números Naturales.**

# **1.1 Orden y Representación. Propiedades.**

El conjunto de los números naturales está formado por:

 $N = \{1,2,3,4,5,6,7,8,9,10\ldots\}$ 

Representación gráfica:

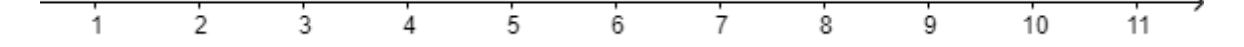

*Propiedades de la suma*:

- Interna:  $a + b \in N$
- Asociativa:  $(a + b) + c = a + (b + c)$
- Conmutativa:  $a + b = b + a$
- Elemento neutro:  $a + 0 = a$
- Propiedades de la resta:
- No es una operación interna y no es conmutativa

#### *Propiedades de la división*:

- No es una operación interna y no es conmutativa.
- 0 entre cualquier número es 0.
- No se puede dividir entre 0.

*Propiedades de la multiplicación*:

- Interna:  $a, b \in N$
- Asociativa:  $(a, b)$ .  $c = a$ .  $(b, c)$
- Conmutativa:  $a, b = b, a$
- Elemento neutro:  $a. 1 = a$
- Distributiva:  $a. (b + c) = a. b + a. c$

#### Orden y representación:

En el conjunto de los números naturales se puede establecer un orden.

$$
1 < 2 < 3 < 4 < 5 < \dots
$$

Esto nos permite afirmar que los números 1,2 y 3 son consecutivos.

Que 2 es anterior a 3. Y que el siguiente de 1 es 2.

*¡Importante!*

Esto no ocurre con las fracciones y las expresiones decimales.

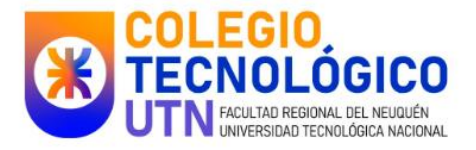

Video Sugerido: **[https://www.youtube.com/watch?v=Q2zan\\_9zzg8](https://www.youtube.com/watch?v=Q2zan_9zzg8)**

# **1.2 Recta numérica:**

Cada número natural puede tener una identificación gráfica en una recta numérica.

Para dibujarla se toma una unidad de medida que permitirá marcar la distancia entre dos números consecutivos. La escala elegida permitirá identificar números mas grandes.

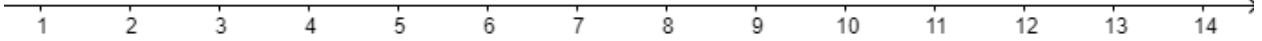

Si tuviéramos que ubicar el número 180, la escala que se muestra a continuación podría ser favorable.

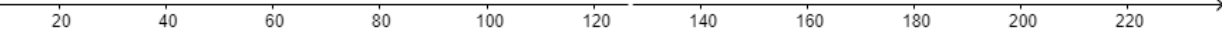

## **1.3 Suma y resta de Naturales y Decimales**:

Al sumar se puede asociar y cambiar el orden en forma conveniente. Ejemplo:

 $15 + 38 + 22 = 15 + 22 + 38$ 

 $53 + 22 = 15 + 60$ 

$$
75=75
$$

¡Importante!

● Al restar no da lo mismo de asociar de modo indistinto: Ejemplo:

$$
15 - 5 - 4 = (15 - 5) - 4 = 10 - 4 = 6
$$

Pero

 $15 - (5 - 4) = 15 - 1 = 14$ 

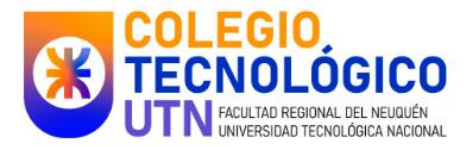

● Cuando se suman o restan números decimales escritos con el algoritmo convencional (dispuestos los números en forma vertical), las comas deben estar alineadas.

# **1.4 Multiplicación de números Naturales**:

Se puede usar:

La propiedad *conmutativa*, es decir, que, aunque cambia el orden de los factores el producto es el mismo.

$$
15.4 = 60 \t o \t 4.15 = 60
$$
  
Factores Producto

La propiedad *asociativa* permite agrupar o asociar los factores de maneras distintas y obtener igual producto.

$$
15.4.2 = (15.4).2 = 120
$$

$$
15. (4.2) = 15.8 = 120
$$

Siempre se puede aplicar la propiedad distributiva cuando hay una suma o una resta y distribuir la multiplicación, ejemplo:

$$
70.3 = (30 + 40).3 = 30.3 + 40.3 = 210
$$

$$
8.15 = 8. (10 + 5) = 8.10 + 8.5 = 120
$$

# **1.5 Multiplicación de un Natural por un Decimal**:

Se multiplican como si fueran naturales y se coloca la coma en el producto dejando igual cantidad de cifras decimales que las del factor decimal.

Ejemplos:

$$
67,3.7 = 471,1 \ (una cifra decimal)
$$

 $2,18.54 = 117,72$  (dos cifras decimales)

# **1.6 Multiplicación de números Decimales**:

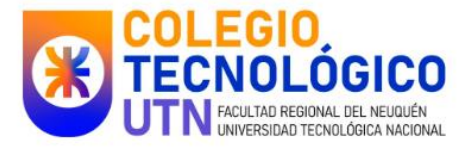

Para multiplicar dos números naturales se deja la misma cantidad de cifras decimales que las que suman ambos factores. Ejemplo:  $18,36.9,7 = 178,092$ 

# **1.7 División entera**:

Es importante reconocer los cuatro elementos que la componen y cómo se relacionan:

Ejemplo:

$$
18:4 = 4 (con resto 2)
$$

Es decir que  $18 = 4.4 + 2$ 

Si la división entera es exacta, el resto es cero. Si no lo es, como en el ejemplo de arriba, la división no es exacta

¡Importante!

El resto siempre es menor que cualquier divisor, porque si no lo fuera significaría que la división no terminó.

¡No se puede dividir por cero!

 $18:3 = 6$  porque  $3.6 = 18$ , pero cualquier número multiplicado por 0 da 0.

# **1.8 División natural entre decimales**:

Al dividir 875 en 20 partes iguales, ¿qué valor tiene cada parte? La respuesta es 43,75 y no sobra nada.

Si en cambio se divide 875 en 30 partes iguales, cada una toma un valor aproximado de 29,16̂. El resto 20 de esta división se repite en forma indefinida, por lo que el cociente resulta ser una expresión decimal periódica.

# **1.9 Multiplicación y división de números decimales**:

Multiplicar por 10 o por 100 o por …., requiere correr la coma hacia la derecha, uno, dos o tantos lugar corresponda. Ver los ejemplos:

 $78.56$ ,  $10 = 785.6$  (la coma se corre un lugar a derecha).

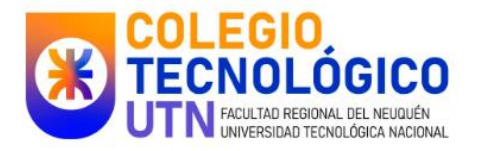

 $12.345.100 = 1234.5$  (la coma corre dos lugares a derecha).

 $1,34.1000 = 1340$  (la coma corre tres lugares a derecha).

Dividir un decimal por 10 o por 100 o por…, requiere correr la coma hacia la izquierda.

 $0.54:10 = 0.054$  (la coma se corre un lugar a izquierda).

 $129.2:100 = 1.292$  (la coma corre dos lugares izquierda).

 $42,63:1000 = 0,04263$  (la coma corre tres lugares a izquierda).

# **1.10. Truncamiento y redondeo**:

A fin de generar aproximaciones podemos realizar: **Truncamiento**, que refiere a reducir el número de dígitos a la derecha del separador decimal, descartando los de menor significancia. Ejemplo: Dado 156,8231346567…. Queda con truncamiento en 156,823

## **Redondeo**:

En el redondeo "ajustamos" el numero decimal para facilitar los cálculos. El símbolo que se utiliza en las aproximaciones es el de **≈.**

Ejemplo:

Dado 67,889, redondeamos dicho número a 67,9 (considerando que 0,889 se encuentra más cerca de 0,9 que de 0,8)

¡Importante!

¡Cuando se redondean números en operaciones, se acumulan errores que pueden hacer variar significativamente un cálculo!

Video sugerido: <https://www.youtube.com/watch?v=YhxXilO50KM>

# **1.11Potencias y raíces de números naturales**:

Llamamos **potencia** a una expresión matemática de la forma  $a^n$  donde a es la base de **potencia n es el exponente.**

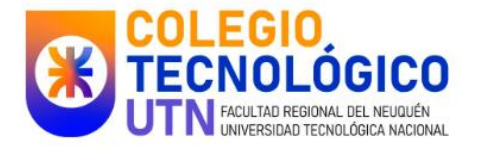

 $a^n$ 

La **base**  $a$  se multiplica por sí misma  $n$  veces.

 $a^n = a.a.a.a.a...$ 

 $n$  veces

Entonces, la potenciación es una operación que consiste en multiplicar por sí mismo un número principal llamado base, tantas veces lo indique el número que opera como exponente.

Llamamos **raíz** a la expresión de la forma  $\sqrt[n]{a} = x$ 

**donde n es el índice de la raíz (entero positivo), es un radicando y x es la raíz enésima de a.**

la radicación, es una de las operaciones inversa de la potenciación.

En consecuencia, podemos establecer la siguiente relación:

$$
x^n = a \text{ si } y \text{ solo } \text{si } x = \sqrt[n]{a}
$$

Videos sugeridos:

<https://www.youtube.com/watch?v=aXXuoWJ5dC4> <https://www.youtube.com/watch?v=wxFti9sB0zM>

# **1.12 Reglas de divisibilidad**:

Las reglas de divisibilidad permiten saber si un número es divisible por otro sin hacer la cuenta:

Un número **es divisible por 2** cuando termina en 0, 2, 4, 6 u 8.

Un número **es divisible por 3** cuando la suma de sus cifras es múltiplo de 3.

Un número **es divisible por 4** cuando sus dos últimas cifras forman un múltiplo de 4

Un número **es divisible por 5** cuando termina en 0 o 5.

Un número **es divisible por 6** cuando es múltiplo de 2 y de 3 a la vez.

Un número **es divisible por 9** cuando la suma de sus cifras es múltiplo de 9.

Un número **es divisible por 10, 100** ..cuando termina en 0, 00, respectivamente.

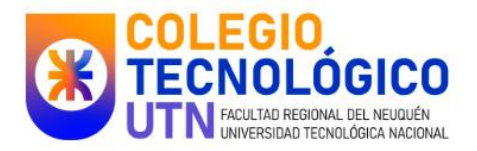

# **1.13 Múltiplos y divisores**:

Para determinar **múltiplos de números** se multiplica dicho número por cualquier número natural.

Por ejemplo: Dado el número 12, un múltiplo posible es 24, dado que he multiplicado al 12 por 2.

Para determinar si un número es **divisor** o **factor** de otro número dado, se puede realizar la división entera y debe observarse que el resto sea 0.

Ejemplo: 7 es divisor o factor de 133?, entonces realizamos 133:7 y vemos que la división da resto 0. Entonces 7 y 19 son divisores de 133 y 133 es múltiplo de 7 y de 19.

Video sugerido:

[https://www.youtube.com/watch?v=kJE2X0gMWfY&list=PLYxw0xEQPtI7LvcNcPy\\_86JfwVgl](https://www.youtube.com/watch?v=kJE2X0gMWfY&list=PLYxw0xEQPtI7LvcNcPy_86JfwVglFacNb&index=3) [FacNb&index=3](https://www.youtube.com/watch?v=kJE2X0gMWfY&list=PLYxw0xEQPtI7LvcNcPy_86JfwVglFacNb&index=3)

# **1.14 Números primos, compuestos y coprimos**:

Un número es **primo** cuando tiene exactamente dos divisores naturales, el mismo y la unidad.

Ejemplo, el número 11 es primo porque solo es divisible por 1 y 11.

Un número es **compuesto** cuando tiene más de dos divisores naturales, o sea, es divisible por 1, por sí mismo y por algún otro natural.

Por ejemplo 33, es compuesto porque es divisible por 1, 3, 11 y 33.

Dos números son **coprimos** cuando su único divisor natural común es el 1. Por ejemplo. 8 y 21 son coprimos, en cambio 14 y 21 no son, dado que 7 es divisor de los dos.

# **1.15 Mínimo Común Múltiplo (MCM) y Máximo Común Divisor (MCD)**:

**El mínimo común múltiplo (M.C.M.)** de dos o más números es el **menor** de los **comunes múltiplos** mayores que 0

Se puede obtener descomponiendo los números en sus factores primos y multiplicando los factores comunes y no comunes elevados al mayor exponente.

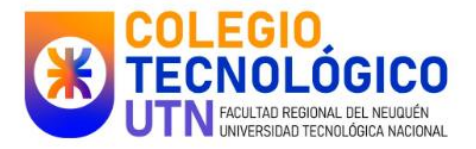

**El máximo común divisor (M.C.D.)** de dos o más números es el mayor de los divisores comunes de esos números. Se puede obtener descomponiendo los números en sus factores primos y multiplicando los factores comunes con su menor exponente.

Ejemplo:

Entre 60 y 18 el MCM es 180

Entre los mismos números el MCD es 6

# **2. Los números racionales:**

# **2.1 Los números racionales positivos**:

*Un número racional es una expresión de la forma a/b, donde a y b son números enteros con b distinto de 0;* 

*a es llamado numerador de la fracción y b denominador de la fracción.*

Dos fracciones son equivalentes cuando representan el mismo número racional.

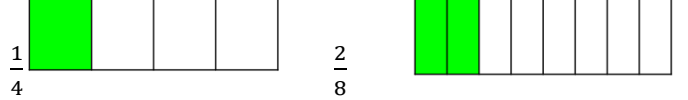

Esta gráfica fue obtenida d[e https://www.geogebra.org/m/HWEGBuXF](https://www.geogebra.org/m/HWEGBuXF)

Para determinar fracciones equivalentes se pueden usar los siguientes procedimientos:

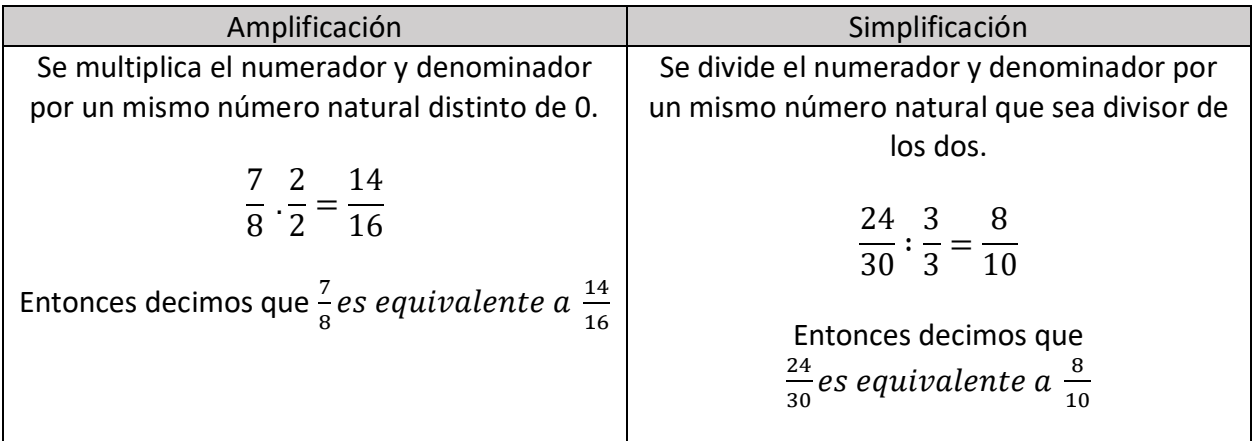

Una **fracción es irreducible cuando no se puede simplificar**. En este caso, el numerador y el denominador son coprimos.

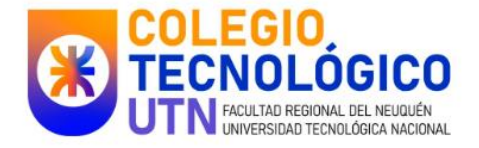

Todo número racional se puede escribir como una expresión decimal. Para encontrar la expresión decimal se pude dividir el numerador por el denominador.

Video sugerido:<https://www.youtube.com/watch?v=3iMLCMXFrSs>

Si queremos **comparar fracciones** con distinto denominador se pueden buscar fracciones equivalentes.

Por ejemplo: Se quiere saber si $\frac{8}{9}$  es mayor o menor que  $\frac{9}{10}$  $\frac{1}{10}$ , entonces se buscan fracciones equivalentes de igual denominador y se procede a comparar:

> 8  $\frac{1}{9}$  = 8  $\frac{1}{9}$ . 100  $\frac{1}{100}$  = 800  $\frac{1}{900}$  y 9  $\frac{1}{10}$ . 90  $\frac{1}{90}$  = 810 900

Vemos entonces que de la comparación queda la siguiente relación:

$$
\frac{8}{9} \text{ es menor que } \frac{9}{10} \text{ o } \frac{8}{9} < \frac{9}{10}
$$

Si **una fracción fuera decimal**, su denominador puede ser escrito como potencia de 10 (10, 100, 1000, 10000…). Una fracción decimal puede ser representada en forma de expresión decimal exacta o número decimal.

Ejemplo:

$$
\frac{8}{10} = 0.8
$$
  
0.14 = 
$$
\frac{14}{100}
$$
 (también puede quedar expresado como 
$$
\frac{1}{100} + \frac{4}{100}
$$
)

$$
\frac{555}{100} = 5,555
$$

Una fracción se puede transformar en una expresión decimal exacta o perodica (según sea cada caso) dividiendo el numerador por el denominador.

Ejemplo:

$$
\frac{3}{4} = 0.75
$$

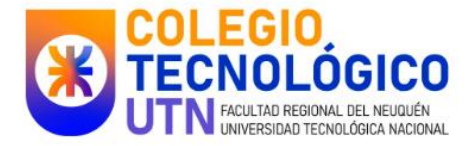

$$
\frac{2}{3} = 0,666 \dots \quad \text{osea } 0, \hat{6}
$$

Entonces, **los números decimales (expresiones decimales exactas) representan una cantidad de cifras finita.**

Sin embargo**, las expresiones decimales periódicas, a partir de cierto punto, repiten de modo indefinido la misma cifra o mismo grupo de cifras**, el cual es llamado período de la expresión.

Ejemplos:

$$
\frac{4}{99} = 0,40404 \dots \dots \quad entonces \frac{4}{99} = 0,04
$$
  

$$
\frac{7}{30} = 0,233333 \dots \quad entonces \frac{7}{30} = 0,23
$$

## **2.2 Representación en la recta numérica**:

Para representar 4/5 en la recta numérica, se divide el segmento entre 0 y 1 en 5 partes iguales. Luego se cuentan 4 partes y se hace la marcación.

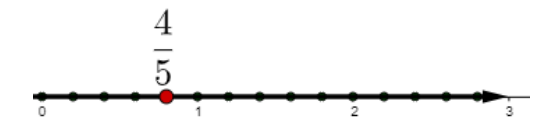

Esta gráfica fue obtenida d[e https://www.geogebra.org/m/ZTH8dPrR#material/N8Fsv2BH](https://www.geogebra.org/m/ZTH8dPrR#material/N8Fsv2BH)

¡Importante!

¡Entre dos fracciones siempre es posible encontrar una fracción nueva!

## **2.3 Suma y resta de fracciones**:

Para *sumar dos o más fracciones* que posean el *mismo denominador*, se suman directamente los numeradores entre sí permaneciendo el mismo denominador.

Ejemplo:  $\frac{3}{2} + \frac{1}{2}$  $\frac{1}{2} = \frac{4}{2}$ 2

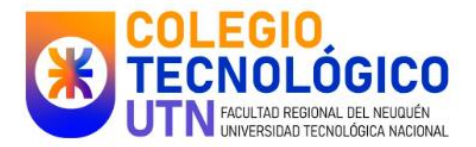

Pero si las *fracciones* a sumar poseen *distintos denominadores*, debe determinarse el MCM (mínimo común múltiplo) entre los denominadores de las fracciones.

Ejemplos:

$$
\frac{1}{3} + \frac{3}{4} + \frac{1}{6} = \frac{4}{12} + \frac{9}{12} + \frac{2}{12} = \frac{15}{12}
$$
 (fracation que puede ser simplificada!)  

$$
\frac{3}{5} + 0,2 = \frac{6}{10} + \frac{2}{10} = \frac{8}{10} = \frac{4}{5}
$$
 (fracción irreducible)

*Para realizar la resta se procede de igual modo.*

Video sugerido: <https://www.youtube.com/watch?v=rSLuXOTdje8>

# **2.4 Multiplicación de Fracciones**:

Para multiplicar fracciones se procede a multiplicar los numeradores entre sí y los denominadores entre si (se puede simplificar en el proceso).

Ejemplo:

$$
\frac{4}{3} \cdot \frac{1}{4} = \frac{4 \cdot 1}{3 \cdot 4} = \frac{4}{12}
$$

# **2.5 Porcentaje en Fracciones**:

Calcular  $\frac{75}{100}$  60 es lo mismo que calcular el 75 % de 60. Además, como 75  $\frac{75}{100} = \frac{3}{4}$  $\frac{3}{4}$ , hallar el 75% significa calcular la tercera cuarta parte. De igual modo,  $\frac{20}{100}$  de 60 es el 20% de 60 y equivale a calcular la quinta parte de 60, ya que 20  $\frac{20}{100} = \frac{1}{5}$ 5

> 1  $\frac{1}{4}$  = 0,25 entonces los céntimos indican que se trata del 25% 1  $\frac{1}{5}$  = 0,2 entonces los céntimos indican que se trata del 20%

# **2.6 Inverso Multiplicativo. División de Fracciones**:

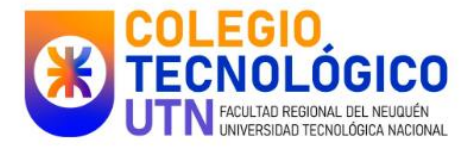

Cuando el producto de dos números racionales positivos es igual a 1, cada uno de estos números resulta ser el inverso multiplicativo del otro.

Dado un número $\frac{a}{b}$ , el inverso multiplicativo se obtiene invirtiendo el número, es decir $\frac{b}{a}$ . Ejemplo:

> 4  $\frac{1}{9}$ . 9  $\frac{1}{4} = 1$

Para dividir fracciones se considera el inverso multiplicativo de la segunda fracción y se procede a re expresar como una multiplicación:

Ejemplo:

$$
\frac{3}{4}:\frac{5}{7}=\frac{3}{4}:\frac{7}{5}=\frac{21}{20}
$$

# **3. Los números enteros**:

El conjunto de los números enteros se simboliza con la letra Z. Esta formado por los números enteros negativos (precedidos por el signo -), el cero y los números enteros positivos (precedidos por el signo +).

$$
Z = \{ \dots, -3, -2, -1, 0, +1, +2, +3, \dots \}
$$

# **3.1 Orden y representación de los números Enteros**:

Los enteros positivos se ubican a la derecha del cero y los negativos a la izquierda (por convención).

En la recta numérica un número es mayor que cualquier otro que se encuentre a su izquierda y menor que cualquier otro que se encuentre a su derecha.

Para representar números en la recta numérica, debo marcar el 0 y establecer una unidad que debe ser respetada para ubicar al resto de los números:

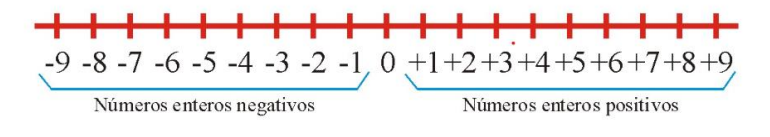

Imagen obtenida e[n https://www.geogebra.org/m/arzzcv2z](https://www.geogebra.org/m/arzzcv2z)

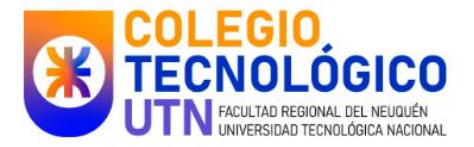

Se denomina valor absoluto de un número entero a la distancia que existe entre dicho número y el 0.

El *valor absoluto* de -3 es 3. Se escribe |−3| = 3

Dos números son **opuestos** cuando tienen distintos signos. 9 y -9 son opuestos.

# **3.2 Suma y resta de números Enteros**:

Para *sumar* dos números enteros que tengan el mismo signo, se suman sus valores absolutos y al resultado le corresponde el mismo signo:

Si los números tienen signos distintos, se restan sus valores absolutos y al resultado le corresponde el signo del número que tiene el mayor valor absoluto.

Ejemplo:  $(-5) + (+3) = -2$ 

Para **restar** dos números enteros se suma al primero el opuesto del segundo.

Video sugerido:<https://www.youtube.com/watch?v=tNxHToZ-LbE>

# **3.3 Multiplicación y División de números Enteros**:

El **producto** entre dos números de **igual signo**, es un número **positivo**.

$$
2.4 = 4 + 4 = 8
$$

$$
-(-5) = (-1).(-5) = 5
$$

O si **dividen** dos números de **igual signo**, el resultado es **positivo.**

$$
12:6 = 2\,\text{porque}\,\,2.6 = 12
$$

$$
(-12)
$$
:  $(-6) = 2$  *porque* 2.  $(-6) = -12$ 

**El producto** entre dos números de **distinto signo** es un número **negativo**.

$$
2.(-3) = -3 - 3 = -6
$$

O si **dividen** dos números de **distinto signo**, el resultado es **negativo**.

$$
12: (-6) = -2 \text{ porque } (-2). (-6) = 12
$$

$$
(-12): 6 = -2 \text{ porque } (-2). 6 = -12
$$

# **3.4 Propiedad distributiva**:

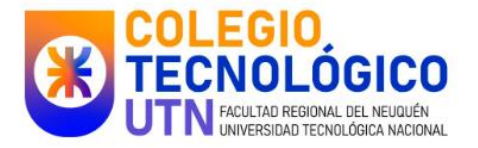

La multiplicación es distributiva con respecto a la suma y la resta.

$$
(-5 + 2) \cdot (-2) = (-5) \cdot (-2) + 2 \cdot (-2)
$$

En símbolos si  $a, b, y, c$  son números enteros, entonces

$$
(a + b).c = a.c + b.c
$$

$$
a.(b + c) = a.b + a.c
$$

 **La división es distributiva con respecto a la suma y la resta si y solo sí, la suma o la resta son el dividendo**.

$$
(-20+5): (-5) = (-20): (-5) + 5: (-5)
$$

En símbolos:

```
Si a, b y c son números enteros, (a + b): c = a: c + b: c
```
Tener presente la siguiente regla de los signos

**+.+ = + : + = + +. - = - + : - = - -. + = - - : + = - - . - = + - : - = +**

#### **Cuando se suprimen parentesis**:

- Si antecede un signo más, el signo de cada número que encierra no cambia
- Si antecede un signo menos, el signo de cada número que encierra cambia.

## **3.5 Operaciones combinadas**:

Para resolver un cálculo combinado con las cuatro operaciones, podes seguir los siguientes pasos:

Dado el siguiente ejemplo, separar en términos:

 $(-12 - 3): 3 + 4. (-2) + 8. (-1) =$ 

Luego se resuelven las multiplicaciones y divisiones:

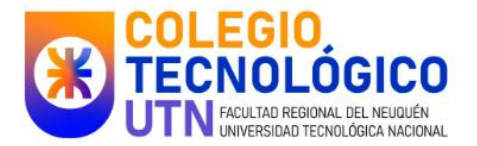

$$
-15:3 + 4.(-2) + 8.(-1) =
$$

Luego las sumas y restas

$$
-5 - 8 - 8 = -21
$$

# **3.6 Lenguaje Simbólico**:

La matemática utiliza el lenguaje simbólico que está formado por números, símbolos y letras. En este lenguaje las letras se usan para representar números.

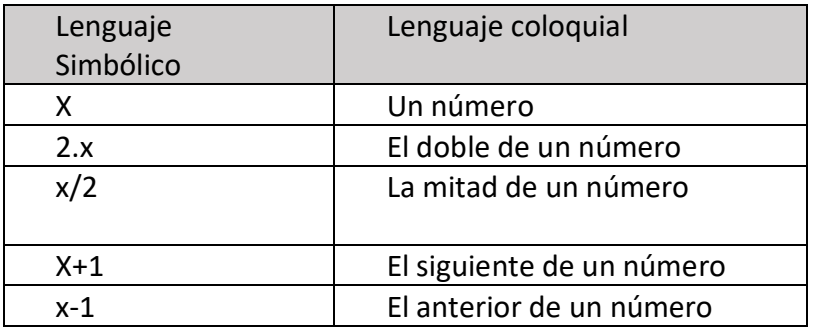

# **3.7 Expresiones Algebraicas**:

Una **expresión algebraica** es una combinación de letras con números y números relacionados entre sí por una o más operaciones.

En una expresión algebraica, los números se denominan coeficientes y las letras con sus exponentes forman la parte literal.

Coeficiente  $\bullet$  5.b Parte literal

Cuando la expresión algebraica se encuentra formada por un término, se denomina **monomio**. SI posee dos términos se la llama **binomio**.

Dos monomios son *semejantes* cuando tienen la *misma parte literal.*

El *valor numérico de una expresión algebraica* se obtiene reemplazando todas las letras por números y luego resolviendo las operaciones.

Para  $a = 1$  el valor numérico de 3 $a^2$  es 3 . 1<sup>2</sup> = 3

Las expresiones algebraicas 2.  $(a + b)y$  2a + 2b son equivalentes, ya que para cualquier par de números racionales a y b, al reemplazarlos en cada una, se obtiene el mismo valor numérico.

Se puede escribir entonces:

$$
2.(a+b)=2a+2b
$$

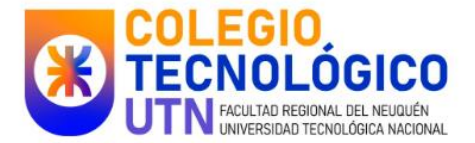

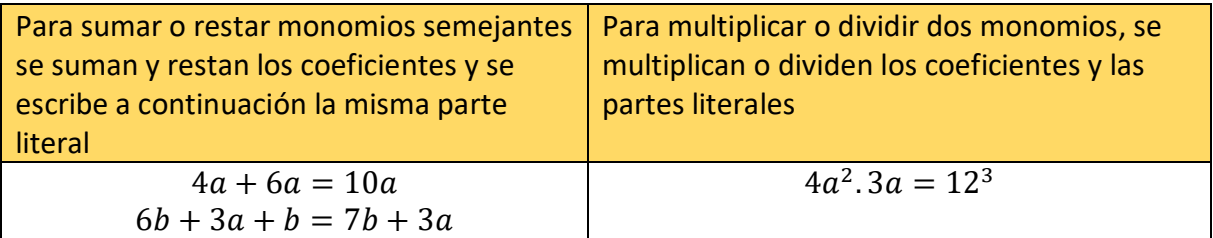

# **3.8 Propiedad distributiva en las expresiones algebraicas**:

#### **La multiplicación es distributiva con respecto a la suma y a la resta**

$$
(a + b).c = a.c + b.c
$$
  

$$
c.(a + b) = c.a + c.b
$$

Ejemplos:

$$
(4a+3).2a = 4a.2a + 3.2a = 8a2 + 6a
$$

$$
(3a+1).(2a+1) = 6a2 + 2a + 3a + 1 = 6a2 + 5a + 1
$$

Las siguientes sumas se pueden expresar como un producto.

$$
30 + 3 = 3.10 + 3.1
$$
  
= 3. (10 + 1)  
MP.

**MCD entre 30 y 3; se denomina factor común**

$$
4a2 + 2a2 = 2 \cdot 2a2 \cdot a + 2a2
$$
  
= 2a<sup>2</sup> \cdot (2a + 1)

**Para obtener el factor común de la parte literal se escribe la letra que aparece en todos los términos con su menor exponente.**

**La división es distributiva solo cuando la suma o la resta están en el lugar del dividendo**.

## **4 Proporcionalidad**:

## **4.1 Función de proporcionalidad Directa**:

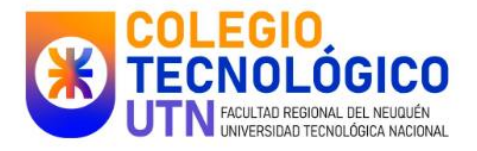

Cuando dos o más variables se relacionan de tal manera que al modificarse una también lo hace la otra en la misma proporción, la relación entre ellas es **directamente proporcional**.

Los puntos que corresponden a un gráfico de una función de proporcionalidad directa siempre están sobre una recta que pasa por el origen de coordenadas del sistema: (0; 0).

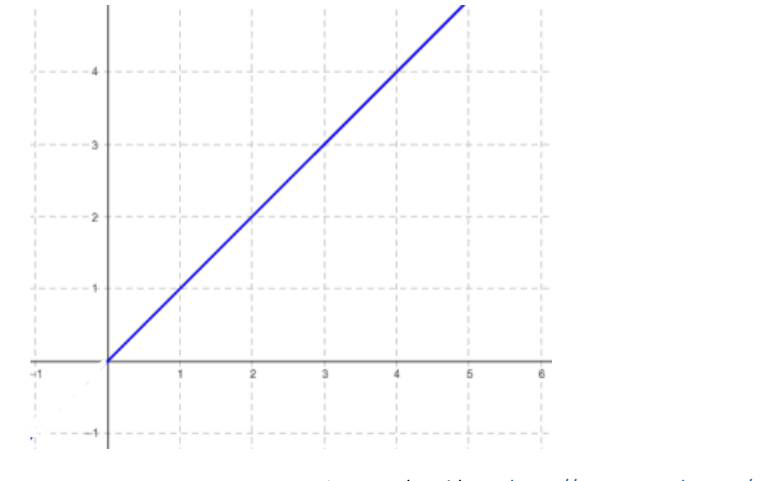

Imagen obtenida en:<https://www.geogebra.org/m/JfSgQ8Vt>

Representación gráfica posible.

# **4.2 Función de proporcionalidad Inversa**:

Supongamos el siguiente caso:

"Juli quiere comprarle a su Mamá un regalo que cuesta \$36. Decide ahorrar todos los días la misma cantidad de dinero, o sea que la cantidad de días que va a demorar en juntar los \$36 esta en función de lo que ahorre cada día". A continuación, se aprecia la gráfica:

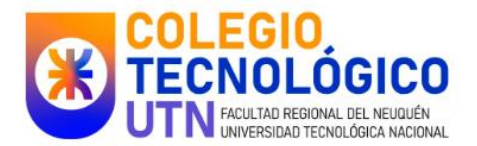

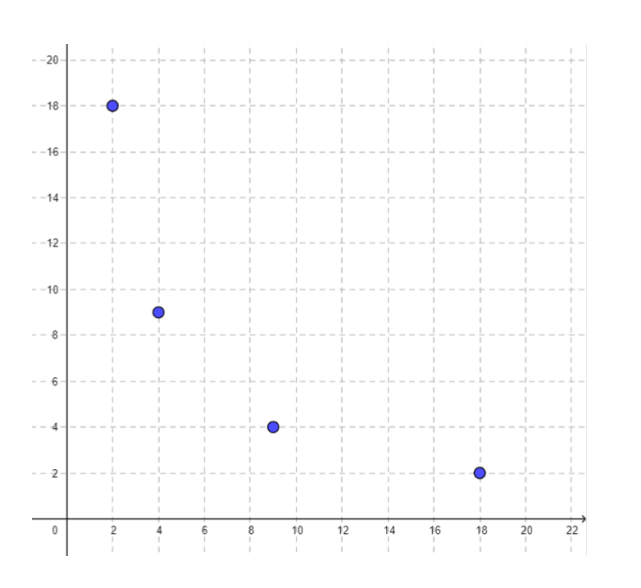

La unión de los puntos describe la gráfica de la situación.

El ahorro diario y la cantidad de días se relacionan de **manera inversamente proporcional**, porque al aumentar el ahorro diario, la cantidad de días disminuye en la misma proporción: al doble de ahorro, la mitad de días. Al triple de ahorro, la tercera parte de días.

Los puntos que corresponden al gráfico de una **función de proporcionalidad inversa** pertenecen a una línea curva que se llama **hipérbola**.

# **4.3 Mas sobre proporcionalidad:** Un caso de proporcionalidad directa

En la balanza digital de una panadería se ven como cambia el importe a pagar a medida que se agrega o quita pan del plato. La balanza relaciona la cantidad que se pesa y el importe, de manera que internamente multiplica el precio del kilogramo por la cantidad de pan que se registra en ese momento.

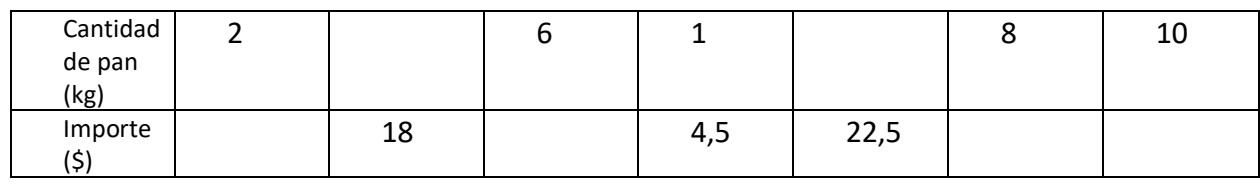

Teniendo en cuenta la siguiente tabla (incompleta)

¿Como se podría determinar la razón entre cada par de valores que se corresponden en la tabla?

La **cantidad** y el **importe** se relacionan de manera **directamente proporcional**: al aumentar la cantidad de pan al doble, el importe se duplica; si la cantidad de pan se triplica, el importe también.

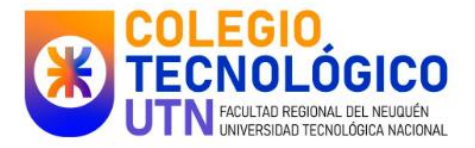

Cuando dos variables se relacionan de manera directamente proporcional**, la razón** entre sus valores correspondientes **es constante**.

Si se llama **x** e **y** a esas variables, entonces  $\frac{y}{x} = k$ 

El valor de **k** se llama **constante de proporcionalidad directa.**

Los números racionales a, b, c y d forman una **proporción numérica** si,

$$
\frac{a}{b} = \frac{c}{d}
$$
, *con b y d distintos de* 0

Video sugerido: [https://www.youtube.com/watch?v=B3\\_-MhYEkEk](https://www.youtube.com/watch?v=B3_-MhYEkEk)

Un caso de proporcionalidad inversa:

Un pedido de empanadas será envasado en cajas; en cada caja se pondrá la misma cantidad de empanadas.

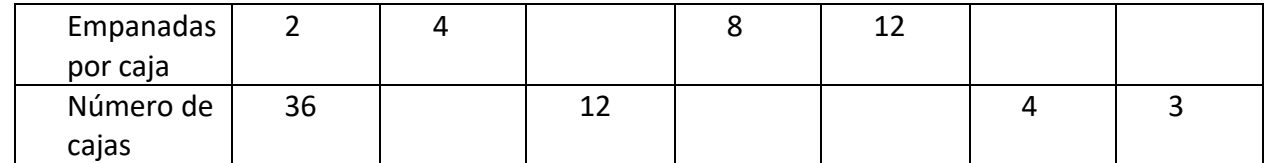

La **cantidad de empanadas por caja** y el **número de cajas** se relacionan de manera inversamente proporcional: al aumentar las empanadas por caja al doble, la cantidad de cajas se reduce a la mitad; si la cantidad de empanadas es el triple, la cantidad de cajas se reduce a la tercera parte. Cuando dos variables se relacionan de manera inversamente proporcional, **el producto** entre los pares de valores es **constante**.

Si se llama x e y a esas variables, entonces  $x, y = k$ 

El valor de **k** es la **constante de proporcionalidad inversa.**

Video sugerido:<https://www.youtube.com/watch?v=Vp85Jzpk4Fo>

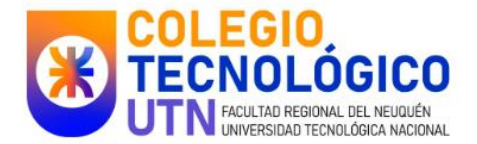

# **GEOMETRÍA:**

A grandes rasgos, los siguientes son los temas que trabajaremos a lo largo del cuadernillo.

- En el plano: las figuras y sus elementos.
- En el espacio: los cuerpos.
- Medida: ¿qué podemos medir en las figuras?, ¿qué podemos medir en los cuerpos?, ¿con qué medimos?
- Ubicación: coordenadas

Tendremos este apunte teórico que sigue a continuación para que puedas consultar definiciones y ejemplos, de esta manera aquí podrás encontrar ayudar para resolver las actividades. Por otro lado, también tendremos los TP (trabajos prácticos) en los que encontrarás las actividades para resolver.

Por ejemplo, si al leer encuentras esto:

Rectángulo: figura geométrica de cuatro lados de dos longitudes distintas, tal que los lados opuestos tienen igual longitud; además estos lados forman cuatro ángulos rectos.

Es porque encontraste una definición teórica de un concepto.

Este es un ejemplo (gráfico):

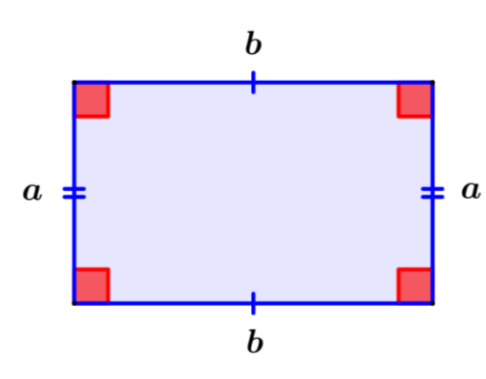

Esta imagen fue obtenida en:<https://www.neurochispas.com/wiki/propiedades-de-un-rectangulo/>

Y este es un contraejemplo, porque "hay una parte" de la definición que no se cumple:

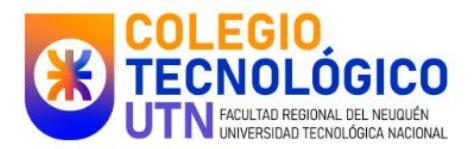

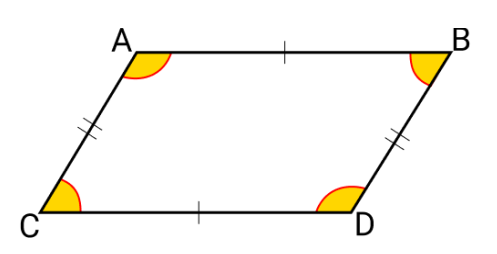

Esta imagen fue obtenida en:<https://www.caracteristicass.de/paralelogramo/>

¿Qué parte de la definición, te parece, no se cumple?

Por último, te recomendamos LEER varias veces, pero debes tener en cuenta que en matemática LEEMOS:

- **PALABRAS**
- SÍMBOLOS
- IMÁGENES (DIBUJOS- GRÁFICOS)

#### IMPORTANTE !!!!

Anota todas las dudas, por ejemplo, las palabras desconocidas- los símbolos desconocidosetc… y acordate de tenerlas a mano para las clases.

# **5. Coordenadas Cartesianas**:

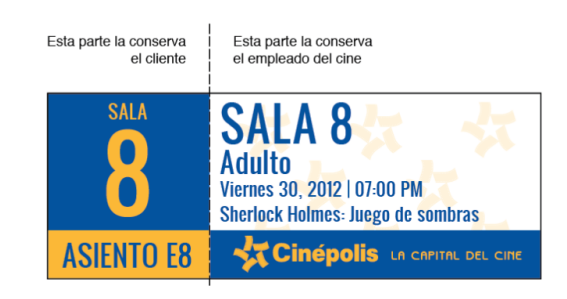

Esta imagen fue obtenida en:<https://metadata.mx/usabilidad-boleto-cine/>

¿Puedes indicar en donde se ubica el asiento de Paloma?

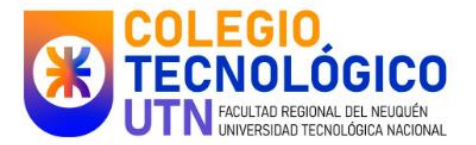

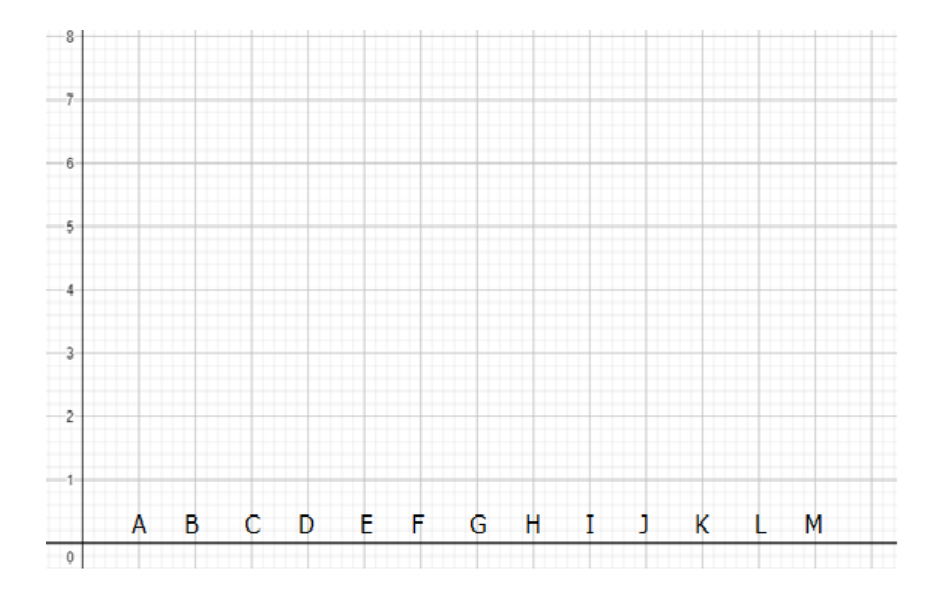

En matemática, del mismo modo que en la ciudad (en la que indicas tu dirección con una calle y una altura o número) o, como en la entrada del cine que usamos como ejemplo, usamos un sistema de referencia.

Este sistema que nos permite orientarnos y poder ubicarnos, se llama cartesiano. Se emplean dos ejes perpendiculares, en cada uno de estos ejes se realiza una graduación (pensamos estos ejes como rectas numéricas).

Las coordenadas cartesianas, son los datos que necesito para UBICAR. Nosotros vamos a ubicar puntos en el plano, para ello usaremos DOS datos, nuestras dos coordenadas cartesianas forman un par ordenado, el primer valor es un valor sobre el eje de las abscisas (eje horizontal) y el segundo valor sobre el eje de las ordenadas.

Observa las siguientes imágenes, que muestran los elementos del plano cartesiano (primera imagen) y cómo ubicamos un punto en dicho plano (segunda imagen).

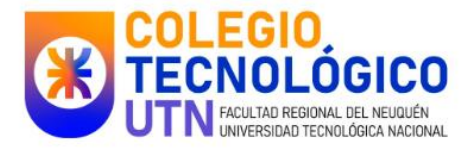

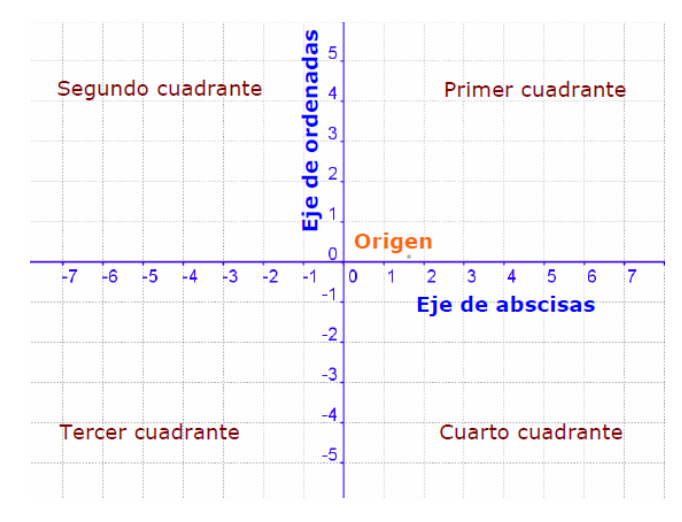

Imagen obtenida en:<https://www.logopedasinrecursos.com/unidad-6-plano-cartesiano-tablas-y-funciones/>

Imagen obtenida en: [http://contenidosdigitales.ulp.edu.ar/exe/matematica3/sistema\\_de\\_coordenadas\\_cartesianas.html](http://contenidosdigitales.ulp.edu.ar/exe/matematica3/sistema_de_coordenadas_cartesianas.html)

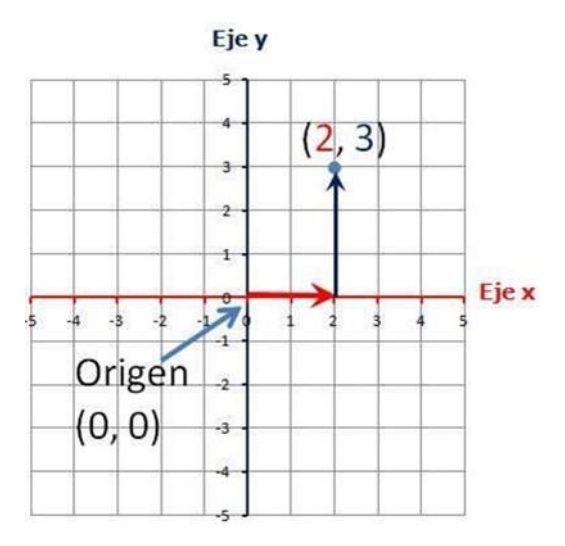

Llamamos al punto de la gráfica con la letra G y (2; 3) es la forma en que escribimos la ubicación del punto. Desde el origen y en ORDEN, tomas cada uno de los valores y te desplazas en el plano en dos direcciones. Unimos el nombre y su ubicación diciendo de este punto el punto G= (2; 3).

El PRIMER valor (la abscisa 2) se refiere a dos unidades desde el origen a la derecha, mientras que el SEGUNDO valor (la ordenada 3) son tres unidades hacia arriba. Al finalizar ese recorrido, ubicamos el punto (de color azul)

# **6. Ángulos:**

En geometría se parte de algunos conceptos básicos como por ejemplo punto y recta. Si tomamos dos rectas y "jugamos" con sus posiciones estas pueden cruzarse, es decir pueden tener intersección si esto pasa, la intersección es un punto. Para el caso de un ángulo,

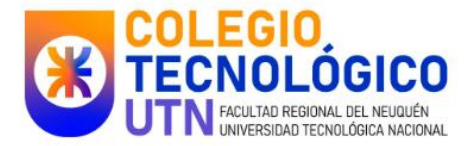

pensamos en dos rectas que se intercectan, queda así determinado el vértice (punto de intersección) y sus lados (dos de las semirrectas que se forman en la intersección)

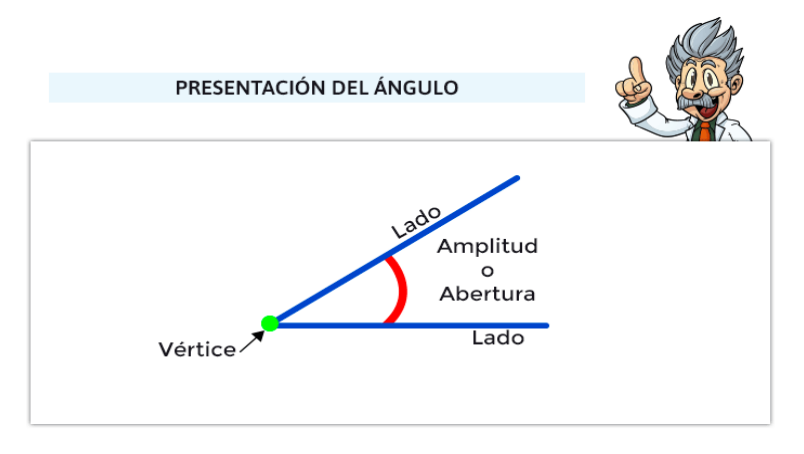

Imagen obtenida en:<https://www.mundoprimaria.com/recursos-matematicas/angulos>

# **6.1 Clasificación de ángulos:**

Estas aberturas, los ángulos se **clasifican** de acuerdo a su **medida**:

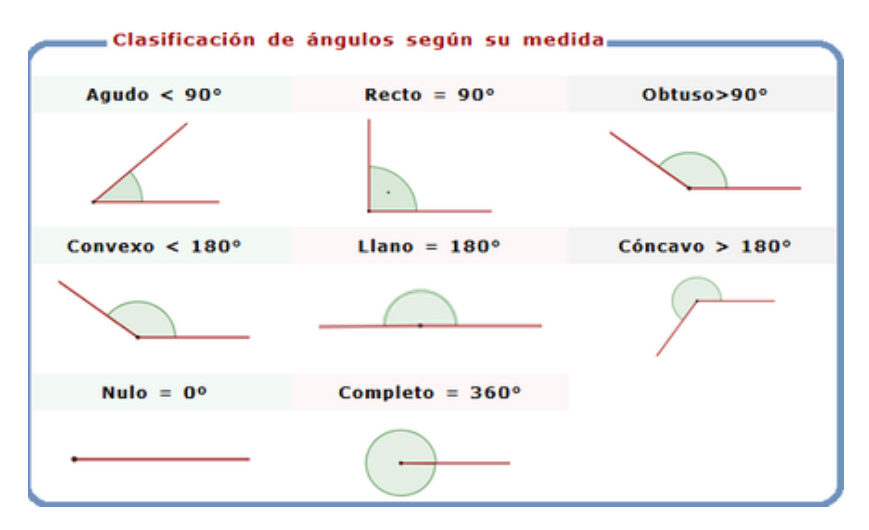

Imagen obtenida en:<https://ivanorozco.jimdofree.com/geometr%C3%ADa/octavo/clasificaci%C3%B3n-de-los-%C3%A1ngulos/>

Pero si consideramos su **posición**, tenemos los siguientes ángulos:

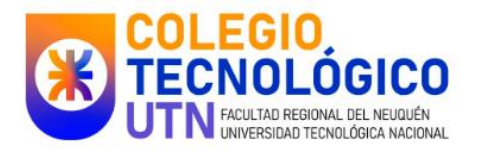

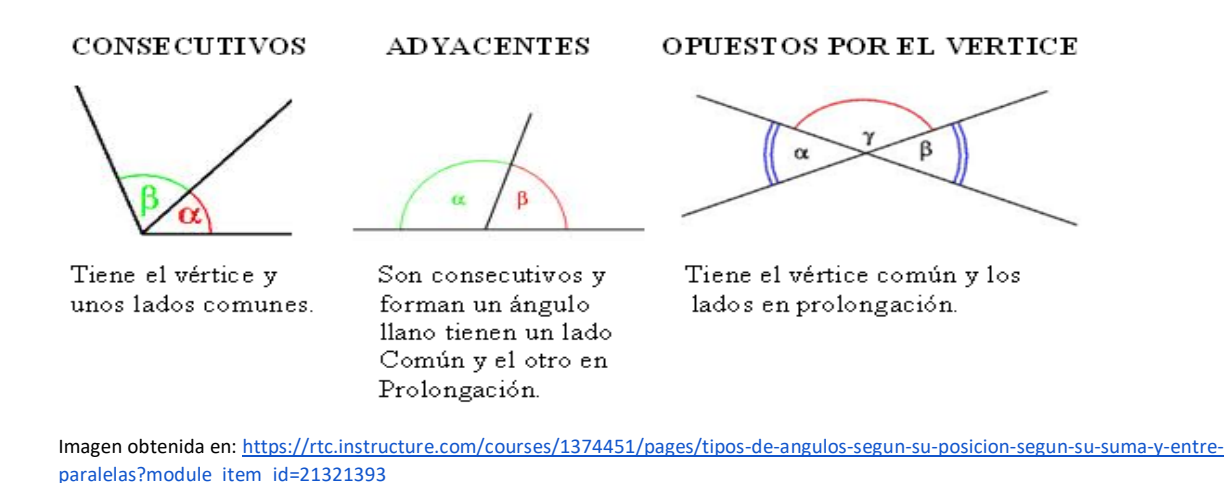

Observación: los ángulos que llamamos OPUESTOS POR EL VÉRTICE, son ángulos que pueden visualizarse como los que quedan conformados por la intersección (cruce) entre dos rectas

También puedes ver ¿qué es lo que obtienes cuando tomas dos ángulos en particular? Puedes obtener:

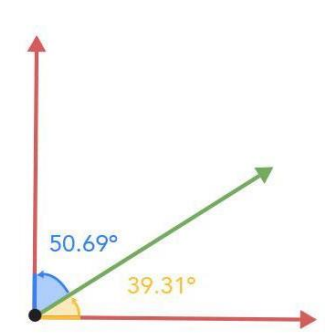

secantes.

 Estos dos ángulos (la abertura naranja y la de color celeste) se llaman COMPLEMENTARIOS, al sumar sus medidas (50,69°+39,31°) obtienes 90°

Imagen obtenida en:<https://portalacademico.cch.unam.mx/matematicas2/angulos/clasificacion-de-angulos-por-su-relacion-con-otros>

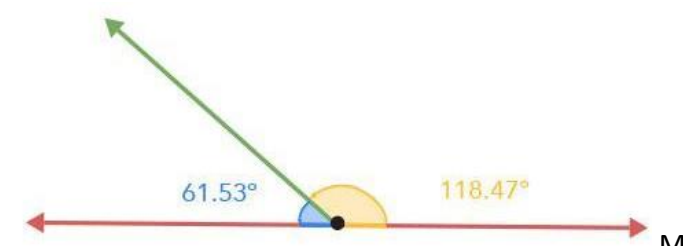

Mientras que, en este caso, se llaman

SUPLEMENTARIOS, porque la suma de las dos medidas da por resultado 180° (61,53°+118,47°=180°)

Imagen obtenida en:<https://portalacademico.cch.unam.mx/matematicas2/angulos/clasificacion-de-angulos-por-su-relacion-con-otros>

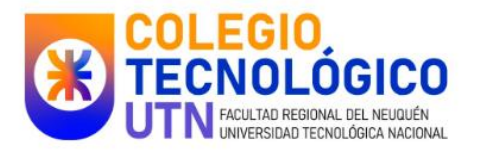

# **7. Figuras planas:**

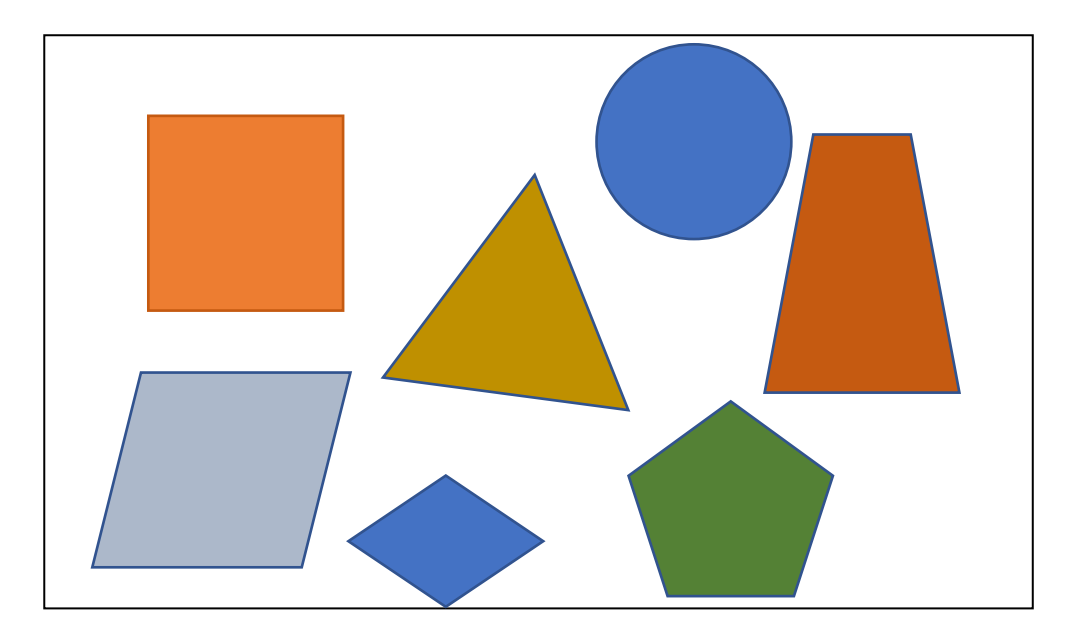

# **7.1 Polígonos:**

Un POLÍGONO, es una figura plana cerrada formada o delimitada por segmentos (los segmentos son rectos)

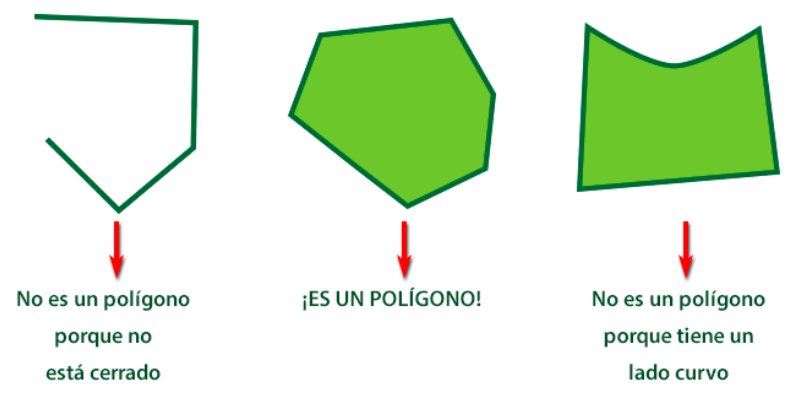

Imagen obtenida en:<https://www.mundoprimaria.com/recursos-matematicas/poligonos>

Los segmentos, son llamados LADOS

El punto de unión o encuentro de los segmentos es llamado VÉRTICE

Si un segmento une dos vértices (que no están conectados, por un lado), se llama DIAGONAL

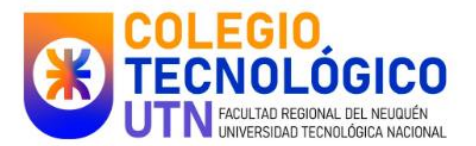

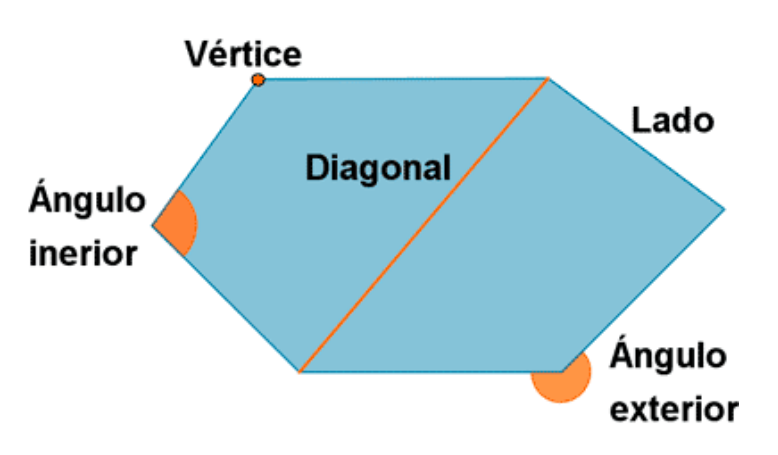

Un polígono es CÓNCAVO cuando existen un par de puntos interiores que, al unirlos con un segmento, este segmento no está en el interior del polígono, EJEMPLO:

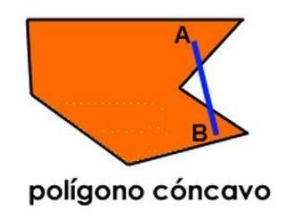

Imagen extraída de:<https://rea.ceibal.edu.uy/elp/unidad-pol-gonos/clasificacin.html>

Si el polígono NO es cóncavo, se llama CONVEXO.

De acuerdo a la cantidad de lados, recibe su nombre:

Si el polígono tiene sus lados y ángulos (internos) iguales, se llama REGULAR. Si no sucede, se llama IRREGULAR.

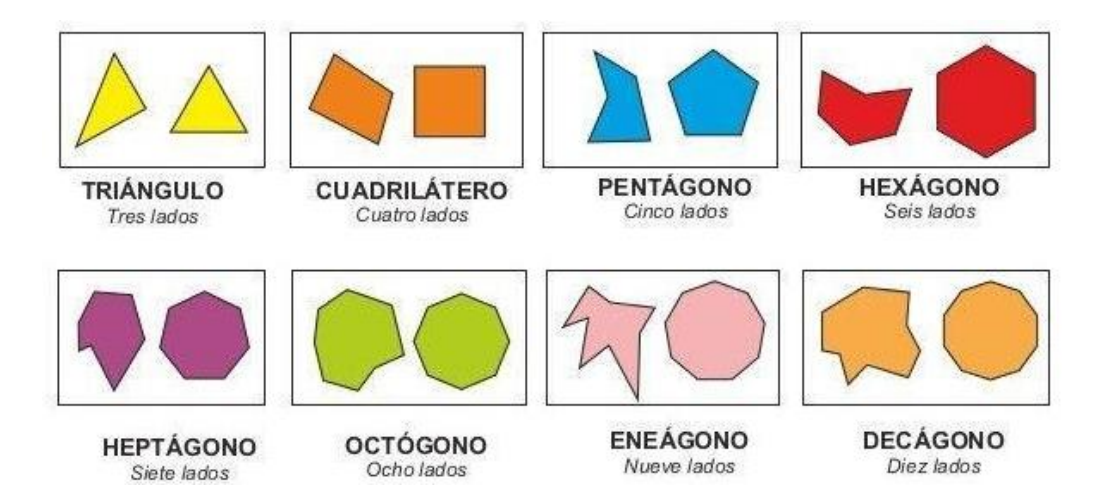

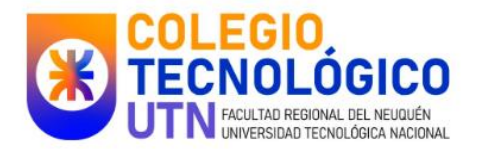

## **Polígonos regulares**

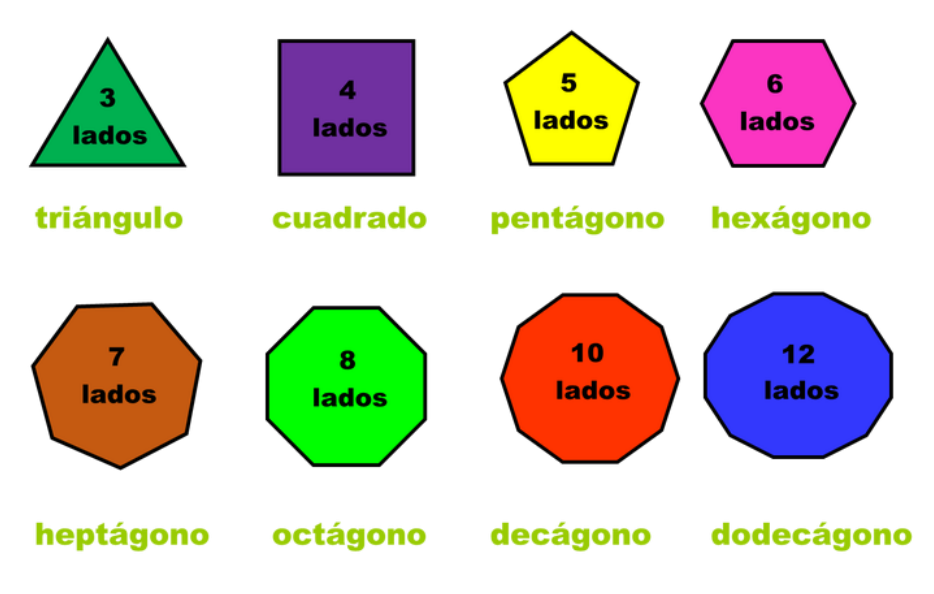

Imagen extraída de:<https://www.pinterest.es/pin/308426274485797917/>

# **7.2 Los ángulos en un polígono**:

La suma de los ángulos interiores (que abreviamos con la SAI) de un polígono de una cantidad "n" de lados se puede calcular mediante la siguiente fórmula:

180° x (n -2)= SAI

Esto quiere decir que si el polígono tiene 7 lados, n=7 y SAI= 180°x (7-2)= 180°x 5= 900°

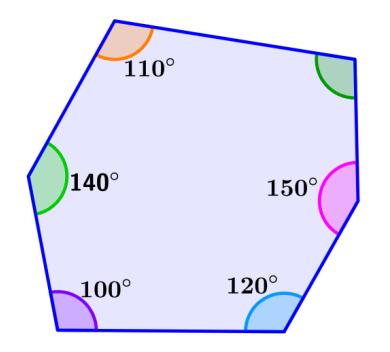

Imagen extraída de:<https://www.neurochispas.com/matematicas/angulos-internos-de-un-hexagono-formula-y-ejemplos/>

#### Sabiendo que SAI=900, responde

¿Cuál es el valor del ángulo desconocido del heptágono (irregular) de la imagen?

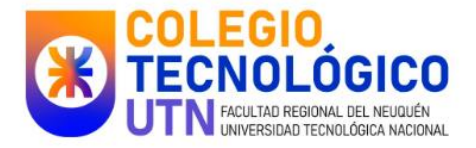

O bien si el polígono es regular, como el siguiente pentágono (que tiene cinco lados y cinco ángulos, además sus ángulos son todos iguales):

SAI= 180° x ( 5-2)= 180° x 3=540°

Y estos 540° son el resultado de cinco medidas iguales, entonces:

540° : 5= 108° (la medida de cada uno de los ángulos)

(OBSERVACIÓN IMPORTANTE!!!: el signo de la operación multiplicar, quizás hasta ahora usaste " X " para indicar la multiplicación, pero puedes encontrar que otro signo para lo mismo sean "\*" o ".", el asterisco o el punto)

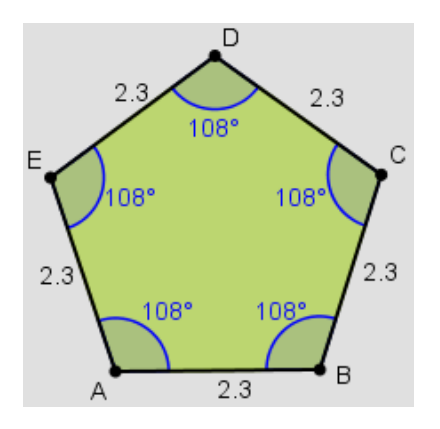

Imagen extraída de:<https://www.geogebra.org/m/ugjurpnt>

# **8. Perímetro y área de figuras planas**:

## Lee con atención:

Hay que poner postes y alambres alrededor de un terreno de 25 m de frente y 50 m de fondo. Los postes se colocan en las puntas y sobre los lados cada 5 metros. Luego se pasan 5 hileras de alambre y en los extremos se usan 1,5 m para atar cada hilera.

Dibuja la situación y responde: ¿cuántos postes y metros de alambre necesitan comprar?

Las figuras planas, cuando las observas, tienen "un borde" que está formado por los lados. De esa figura se pueden definir dos cosas:

PERÍMETRO es la medida del contorno de la figura. Esta medida la obtenemos SUMANDO las longitudes (medidas) de los lados.

ÁREA es la medida de la superficie (región) que queda comprendida en el interior de la figura.

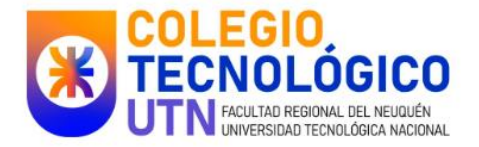

Observación: la forma en que calcules el área, depende de la figura que estés trabajando.

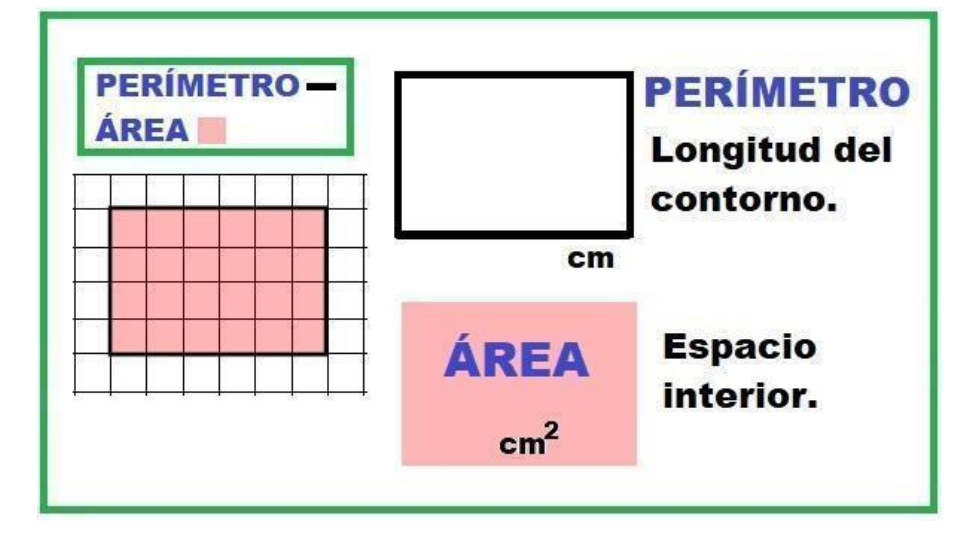

Imagen extraída de:<https://brainly.lat/tarea/11855892>

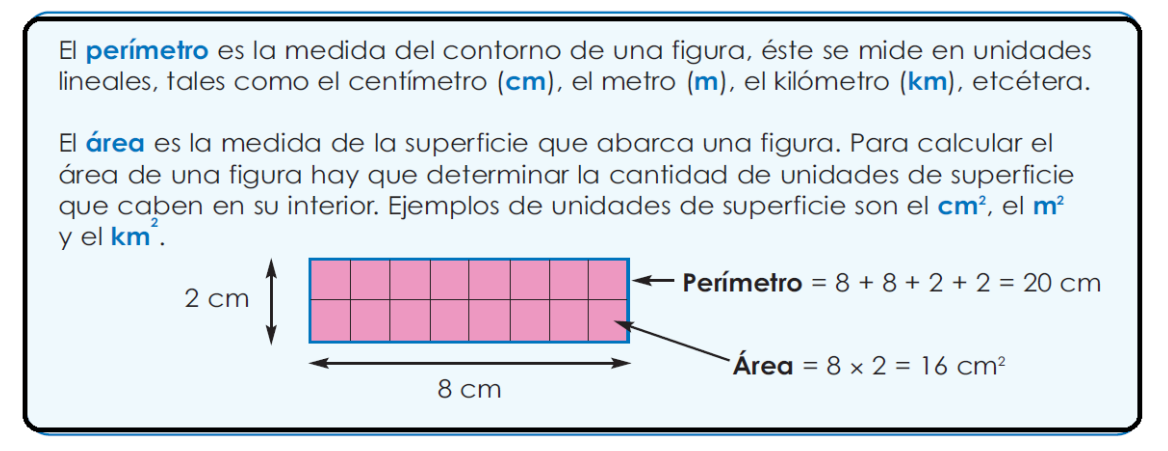

Imagen extraída de:<http://myenglishandscience.blogspot.com/2018/05/areas-de-figuras-planas.html>

Responde: la situación planteada al principio, en la que debía alambrarse el terreno, ¿es un problema de área o de perímetro?

# **9. Teorema de Pitágoras:**

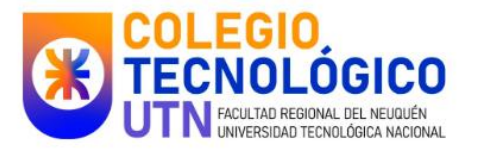

2,40 m

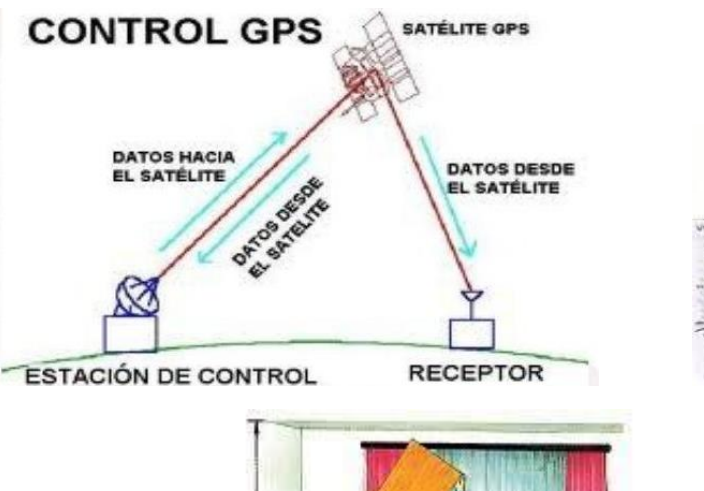

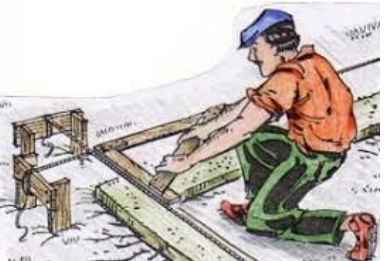

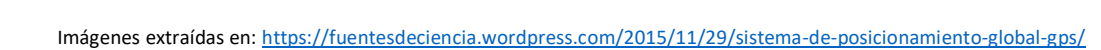

En la primera imagen, se usa el teorema de Pitágoras para "triangular" y ubicar; en la segunda imagen vemos a un trabajador de la construcción verificando que esté en escuadra los futuros cimientos de la construcción. Por último, en la tercera imagen, encontramos a una persona que intenta acomodar un mueble apoyándolo sobre la pared.

Todos son casos del uso que le damos al teorema de Pitágoras, probablemente sin saberlo.

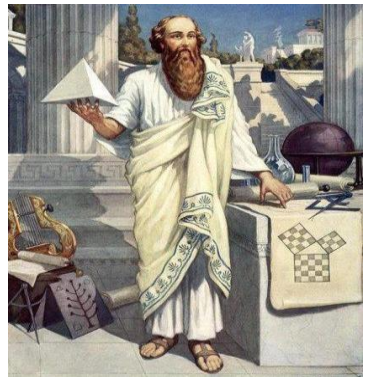

Pitágoras, entre muchos otros aportes, nos dejó un teorema que

relaciona las medidas de los lados de un triángulo (pero no cualquiera), este triángulo debe ser un TRIÁNGULO RECTÁNGULO.

Imagen extraída en: [https://www.ivoox.com/teorema-pitagoras-sus-aplicaciones-audios-mp3\\_rf\\_85700495\\_1.html](https://www.ivoox.com/teorema-pitagoras-sus-aplicaciones-audios-mp3_rf_85700495_1.html)

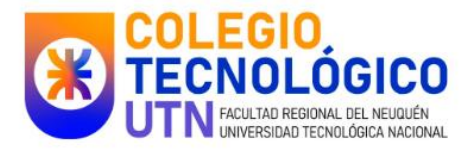

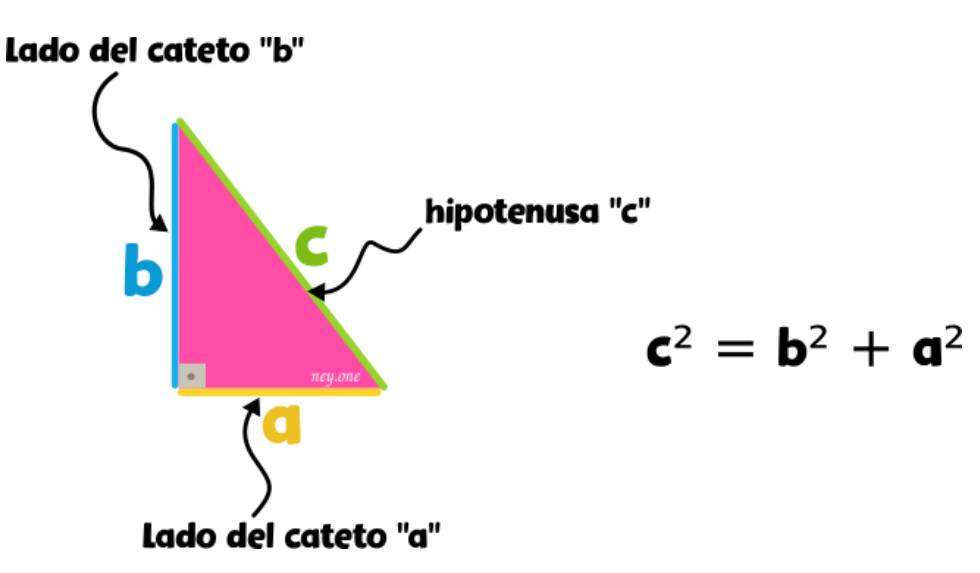

Imagen extraída de:<https://ney.one/matematica-teorema-de-pitagoras/>

A tener en cuenta:

De los tres lados del triángulo rectángulo, dos se llaman CATETOS, el tercer lado se llama HIPOTENUSA.

¿Cómo distingo a la hipotenusa de un cateto?

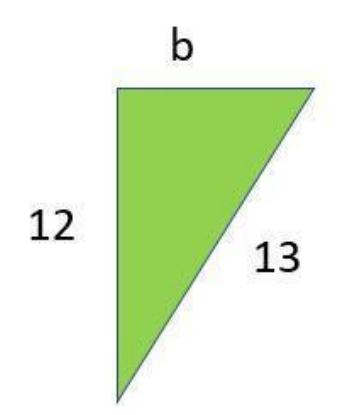

La hipotenusa es el lado que se OPONE al ángulo recto.

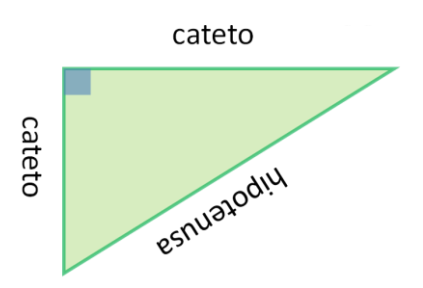

Plantea y resuelve el triángulo anterior, cuyos lados son 12, 13 y b.

¿La siguiente pared estará bien?

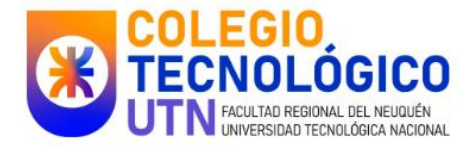

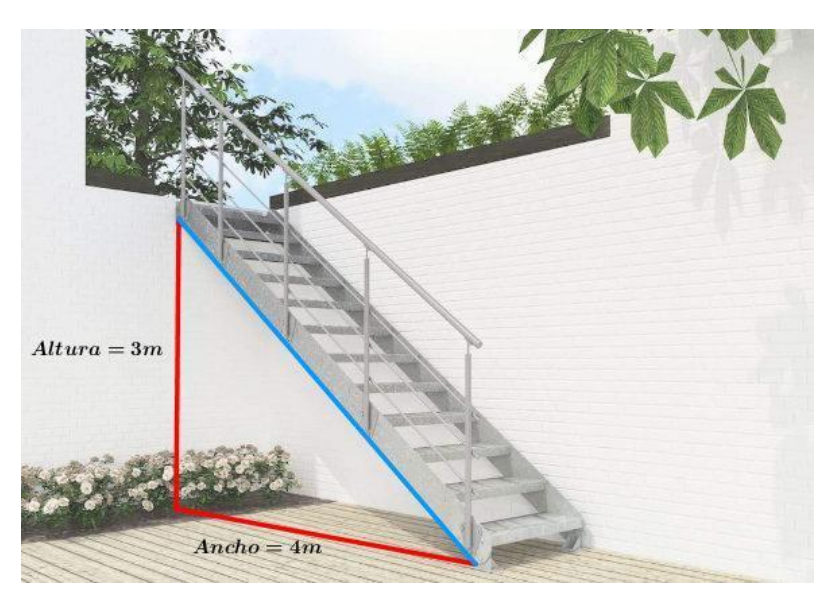

Imagen extraída de:<https://laprofematematik.co/teorema-de-pitagoras/>

Analizaremos la imagen, las paredes con el suelo son perpendiculares (es decir forman entre ellas un ángulo de 90°), por lo tanto tomando la relación entre pared-suelo-escalera tenemos un triángulo rectángulo. Se debe cumplir:

 $3^2 + 4^2 = E^2$  $9+16=E^2$ 25=  $E^2$  como 25 =  $5^2$  entonces  $E = 5$ 

Estos cálculos quieren decir que si apoyo una escalera que tenga 5m de largo a una distancia de 4m de la pared, el extremo superior de la escalera debe quedar en el borde de la pared que está a 3m del suelo.

# **10. Cuerpos:**

En el plano tenemos:

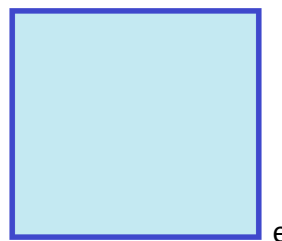

esta figura tiene dos dimensiones alto y largo

Si tomamos varios y los unimos en un cierto orden obtenemos:

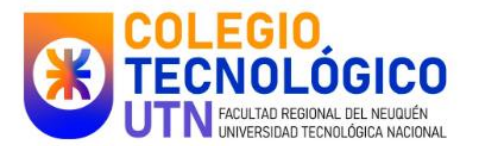

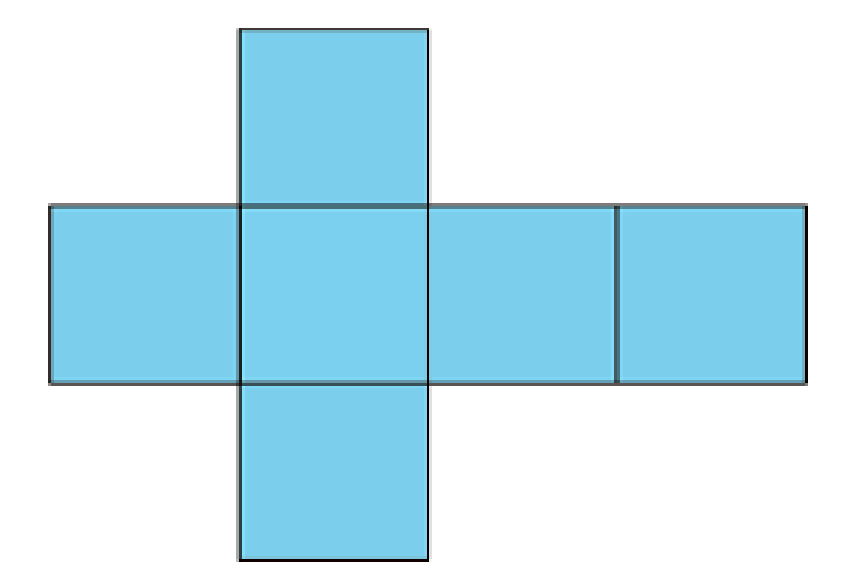

Y si plegamos (doblamos) obtenemos:

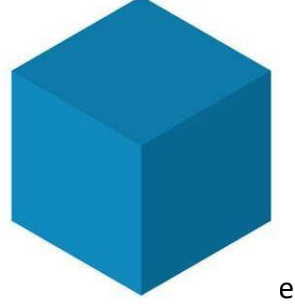

esta figura tiene tres dimensiones: alto, largo, ancho.

Imagen obtenida en: [https://es.123rf.com/clipart-vectorizado/cubo\\_azul.html](https://es.123rf.com/clipart-vectorizado/cubo_azul.html)

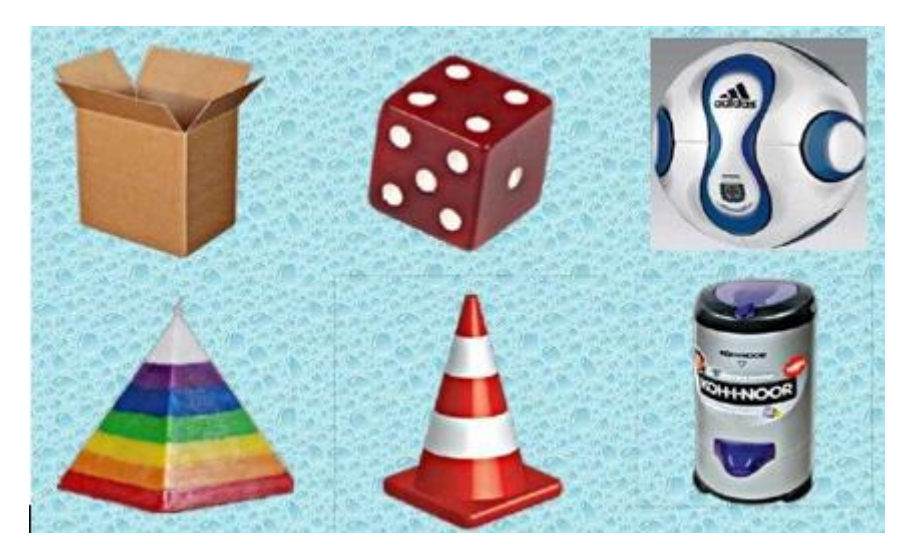

## **Ejemplos de la vida diaria:**

Imagen extraída de[: https://es.slideshare.net/pierjavier/cuerpos-geomtricos-12898243](https://es.slideshare.net/pierjavier/cuerpos-geomtricos-12898243)

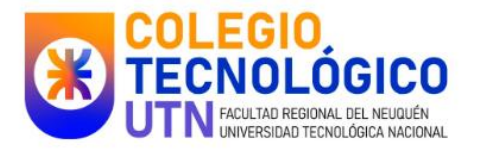

# **10.1 Elementos y clasificación:**

*Los elementos de una figura geométrica son: las caras, los vértices y las aristas.*

Las **caras** son las superficies planas de la figura.

Los **vértices** son los puntos de unión de las aristas.

Las **aristas** son las líneas donde se unen las caras.

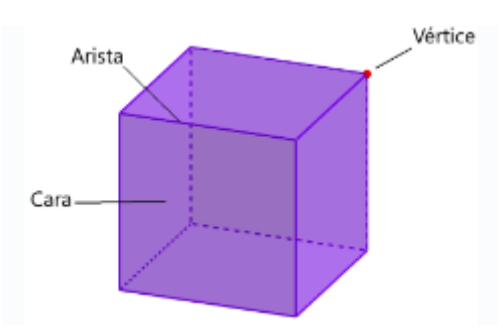

Imagen obtenida en:<https://www.neurochispas.com/wiki/partes-de-un-cubo/>

Los cuerpos que tienen todas sus caras planas se llaman poliedros

Aquellos cuerpos que apoyados sobre una de sus caras pueden rodar, se llaman cuerpos redondos.

Además, un poliedro que tiene por lo menos un par de caras paralelas e iguales y las otras caras son paralelogramos, se llama PRISMA

Bases, son las caras paralelas.Si todas sus caras laterales son triángulos, se llama pirámide.

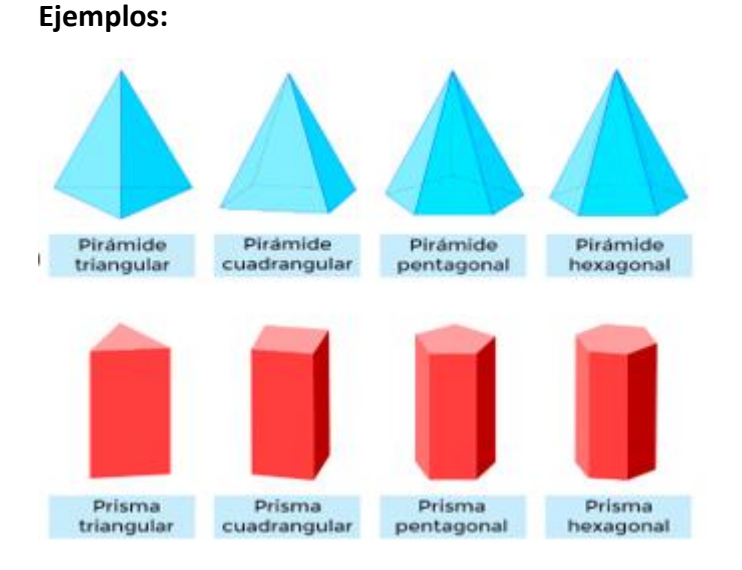

Imagen obtenida en:<https://www.pinterest.es/pin/782922716450454982/>

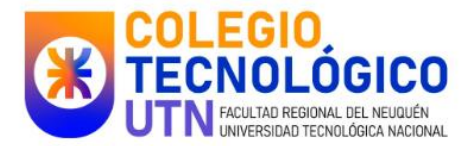

#### **Cuerpos redondos**:

Son los cuerpos que tienen parte o toda su superficie curva, los más conocidos son

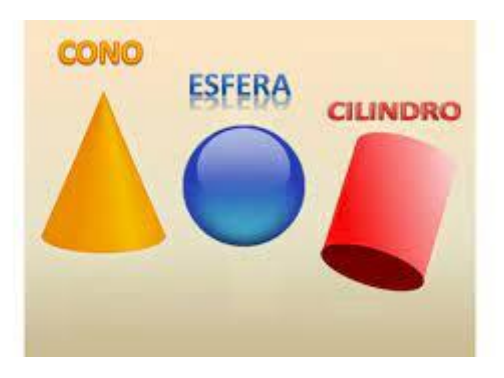

Imagen obtenida en:<https://tomi.digital/es/55125/cuerpos-redondos>

Para saber ¿cuánto papel necesitamos para forrar la caja? Estamos ante la idea de área total del cuerpo.

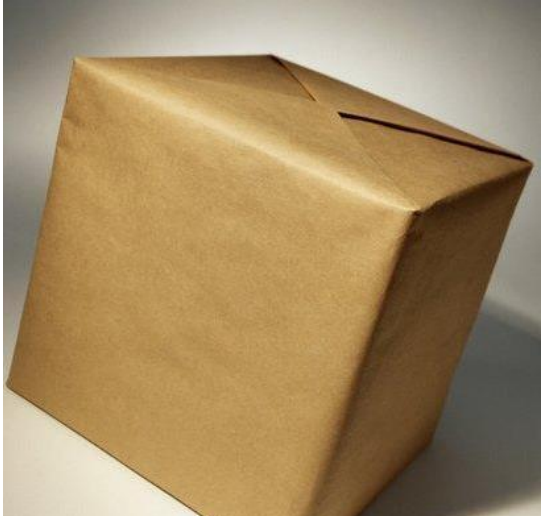

para calcular el papel, podemos imaginar la caja

"desarmada" (a esto llamamos desarrollo plano) y calculamos las áreas de cada polígono que observemos.

Imagen obtenida en:<https://www.cuidatudinero.com/13166440/cual-es-el-salario-de-un-manipulador-de-paquetes-de-ups>

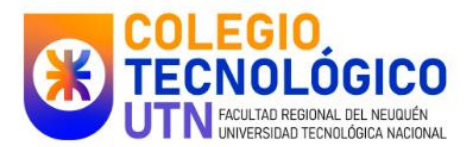

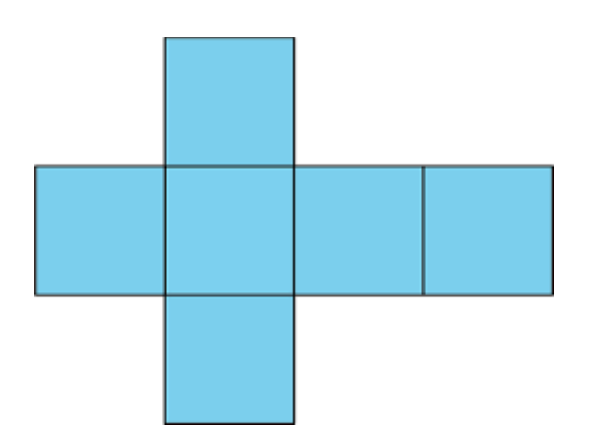

Ahora bien, para calcular la capacidad (¿cuánto puede caber en el interior?), pensamos en la noción de volumen

Como la siguiente lata de gaseosa (cuerpo cilíndrico) que tiene una capacidad de 354ml, es decir esa es la cantidad de líquido que contiene en el interior

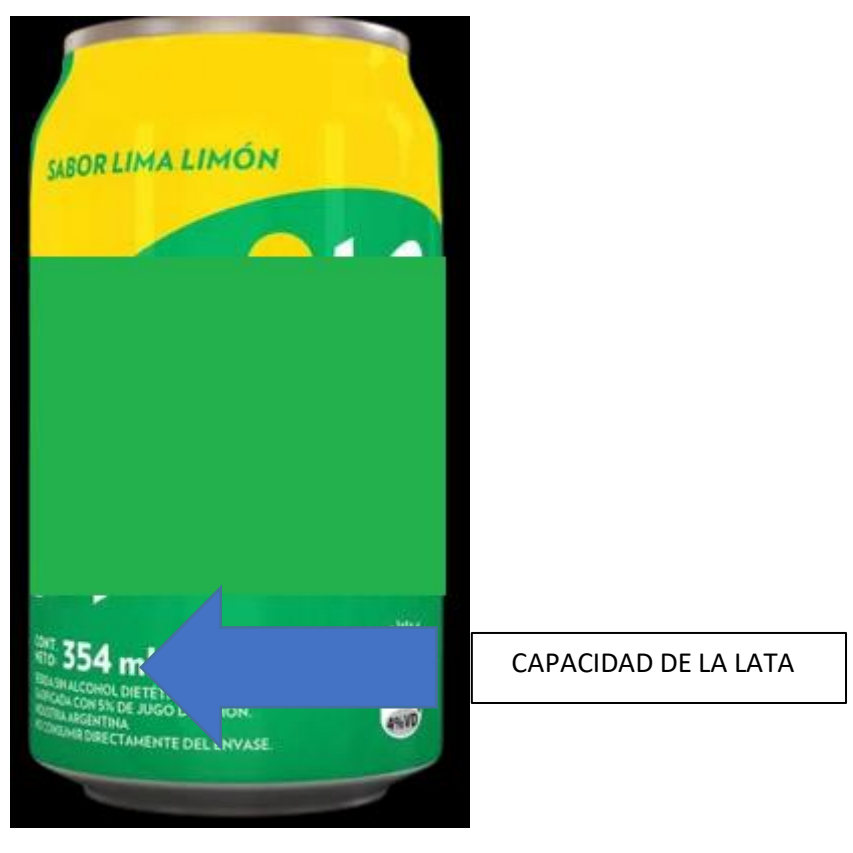

Imagen obtenida en:<https://www.disco.com.ar/gaseosa-sprite-lima-limon-354-ml/p>

En la última sección, bajo el título "ANEXO", encontrarás las fórmulas que te permitirán resolver rápidamente las actividades.

Para poder emplearlas debes:

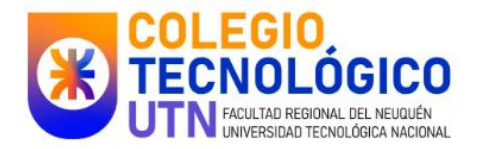

- 1- Identificar el cuerpo ¿es un prisma o es cilindro?
- 2- ¿Identificar el concepto, es un problema de área o de volumen?
- 3- Identificar en el cuerpo los datos, ¿es altura? O ¿es profundidad?
- 4- Aplicar en la fórmula correspondiente los datos correctos

Ejemplo:

Se quiere determinar la cantidad de lona necesaria para levantar una carpa, cuya altura de inclinación es de 3m y arista 1m

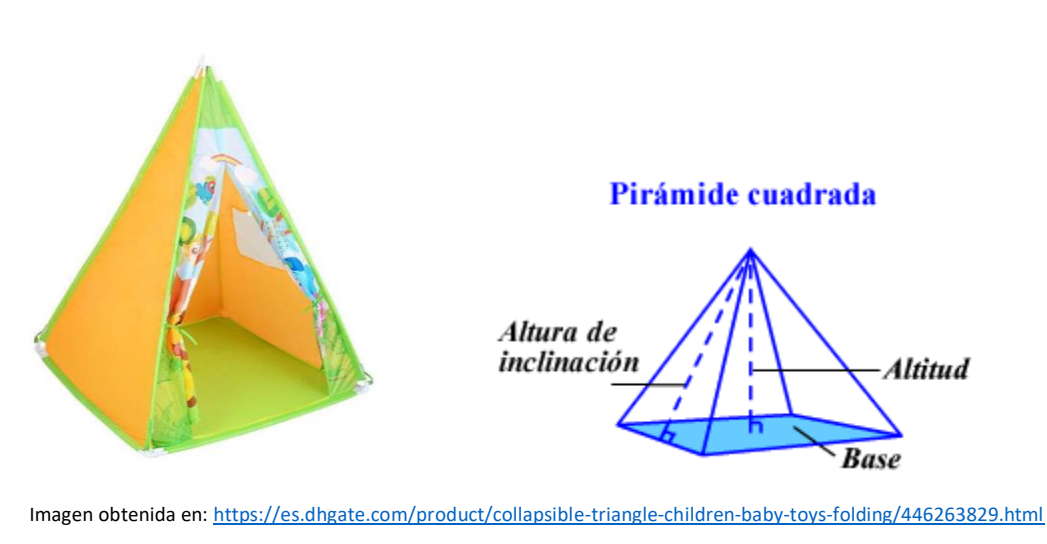

[https://www.varsitytutors.com/hotmath/hotmath\\_help/spanish/topics/surface-area-of-a-pyramid](https://www.varsitytutors.com/hotmath/hotmath_help/spanish/topics/surface-area-of-a-pyramid)

Este cuerpo tiene una base que es un cuadrado y sobre el cuadrado cuatro triángulos, es una pirámide.

Si quiero armar una carpa, el concepto que corresponde es el de área, por eso calculamos:

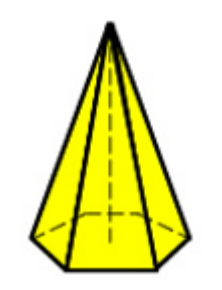

$$
A = A_{\text{base}} + A_{\text{lateral}}
$$

Abase cuadrada=  $1x1= 1m<sup>2</sup>$ 

Atrángulo lateral=  $(1 \times 3)$  : 2 = 1,5 m<sup>2</sup>

De este modo sabemos que la carpa necesita 2,5 m<sup>2</sup> de lona

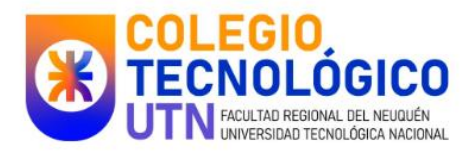

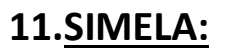

## Observen los siguientes objetos:

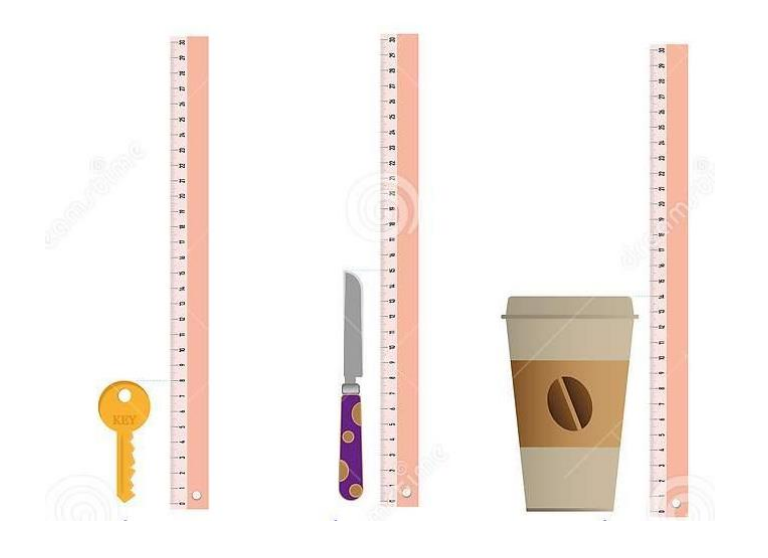

#### ¿Qué podemos medir de estos objetos? ¿Con qué y cómo medimos?

Tomemos el ejemplo de las visitas al doctor, el médico no sólo nos mide el alto sino también el peso.

Para medir debemos tomar una unidad, acordar cómo se van a tomar las medidas; así en nuestro país existe SIMELA (sistema métrico legal argentino) donde nos indica que:

La longitud las medimos con la unidad de medida llamada METRO, su símbolo es m.

El área se mide con el metro cuadrado (tomamos dos "características" el largo y el ancho), su símbolo es  $m^2$ 

El volumen lo medimos con la unidad metro cúbico, su símbolo:  $m<sup>3</sup>$  (consideramos largo, ancho y alto para saber así "cuanto entra en el interior")

Ahora bien algunos objetos a medir son muy grandes y otros muy pequeños por eso tenemos unidades mayores (múltiplos) a la unidad y menores (sub-múltiplos) a la unidad.

Los objetos como las siguientes imágenes, las medimos con la regla así la unidad de medida es un submúltiplo, el centímetro (cm)

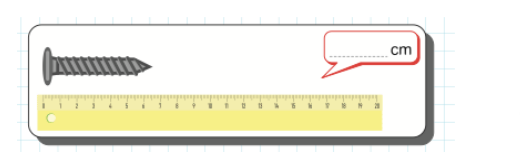

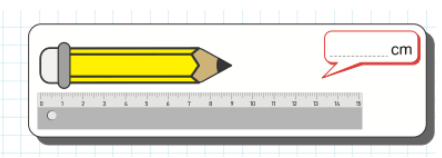

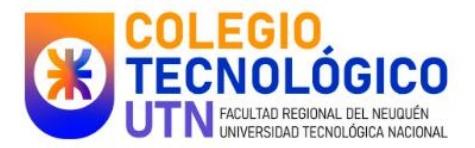

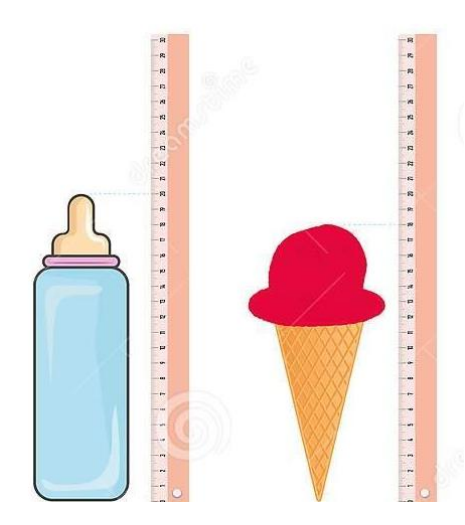

Pero: ¿Medirías con la regla de tu cartuchera esta construcción?

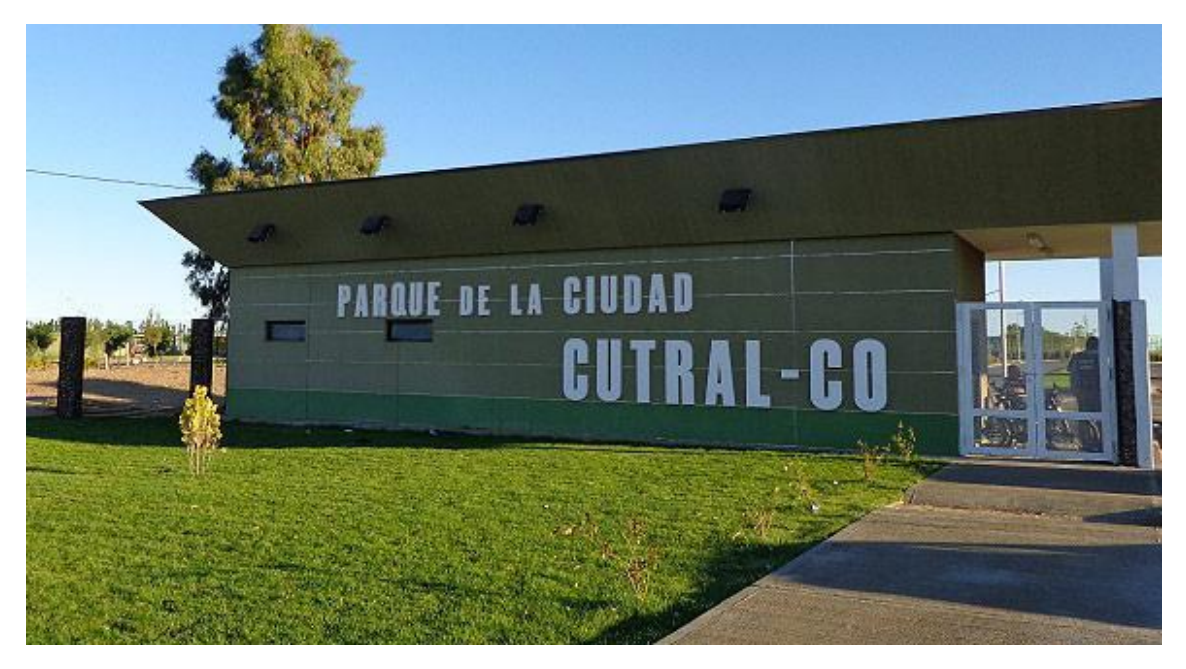

Imagen obtenida en:<https://enimccoph.ar/turismo/actividades/principales-atracciones/parque-recreativo-de-la-ciudad-cutral-co>

En este caso se mide en metros (podemos usar la cinta métrica, porque la regla no es el instrumento o herramienta adecuada)

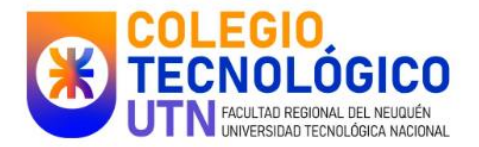

#### **Tabla de unidades:**

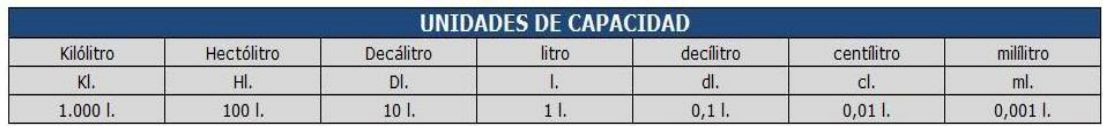

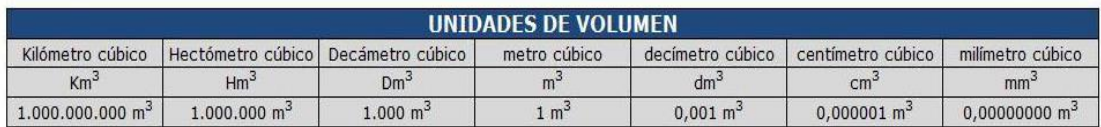

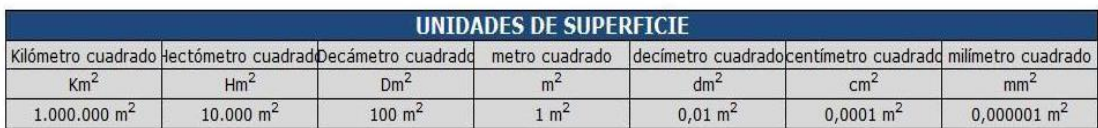

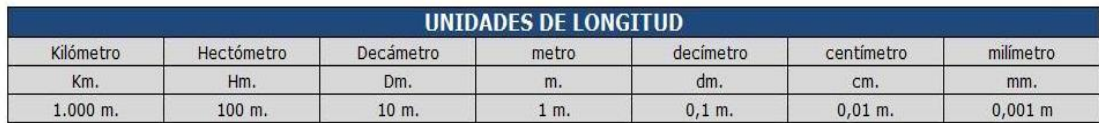

Imagen extraída de:<http://elrincondehelguera.blogspot.com/2013/03/simela-tabla-de-unidades.html>

Para poder "pasar" entre múltiplos, unidad y submúltiplo podemos usar las siguientes reglas prácticas:

1- Si voy de unidad "más grande" o a la derecha, hacia una unidad menor (que está a la izquierda) MULTIPLICO

2- Si voy de submúltiplo o de unidad pequeña a unidad mayor, divido

#### **Cuando cambio en unidad de medida de longitud**:

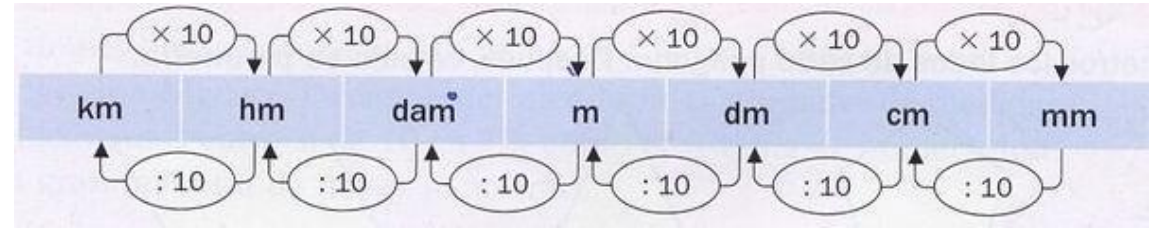

Imagen extraída en:<https://rodrigoanchorena.wixsite.com/aprendematematica/en-blanco-c9w5>

#### Por ejemplo 4,6 km a dm

(el cambio es de una unidad "grande" a una "pequeña" que está hacia la izquierda, entonces voy multiplicando )

#### 4,6 x10x10x10x10 km = 46000 dm

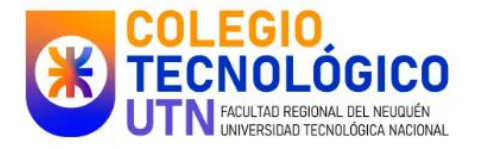

(observa la cantidad de unidades que cambias desde km hasta dm, el primer cambio es km a hm, el segundo de hm a dam, el tercero es de dam a m y por último el cuarto cambio es de m a dm)

En cambio si hubiera sido de 23 cm a m entonces hubiéramos dividido de la siguiente manera:

23 : 10 :10 cm =0,23 m

#### **Cuando cambio en unidad de medida de área**

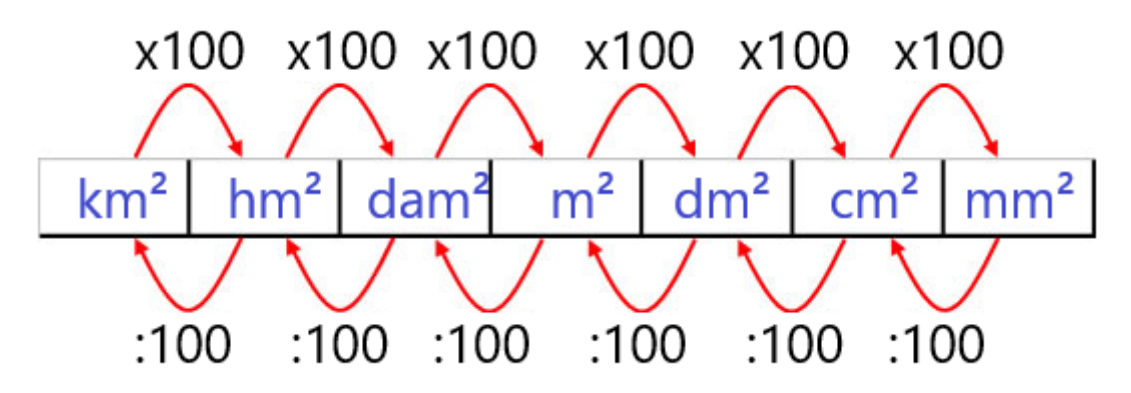

Imagen extraída en:<http://matematicasprimaria56.blogspot.com/2014/03/tema-9-medidas-de-magnitudes.html>

En este cambio debemos multiplicar o dividir por 100

#### **Cuando cambio unidad de medida en volumen**

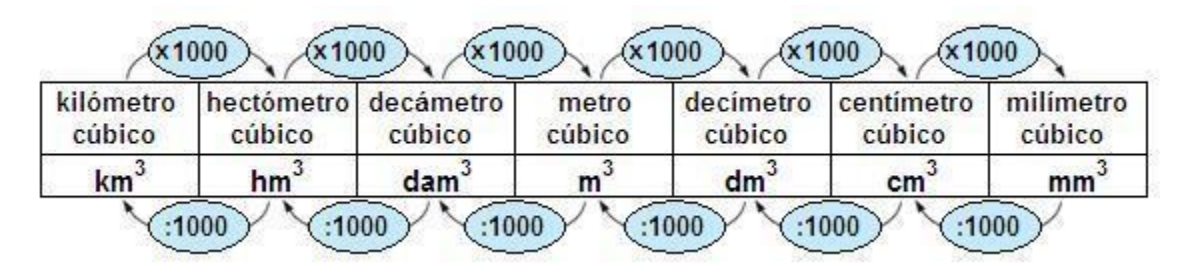

Imagen extraída de: [http://contenidosdigitales.ulp.edu.ar/exe/matematica\\_NEE/unidades\\_de\\_volumen.html](http://contenidosdigitales.ulp.edu.ar/exe/matematica_NEE/unidades_de_volumen.html)

En este caso el cambio es operar (multiplicar o dividir) por 1000

Por último, en matemática hablamos de volumen, pero en la vida real, relacionamos con capacidad, para ello podemos usar la siguiente relación:

 $1dm<sup>3</sup> = 1$  litro

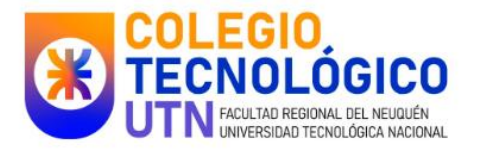

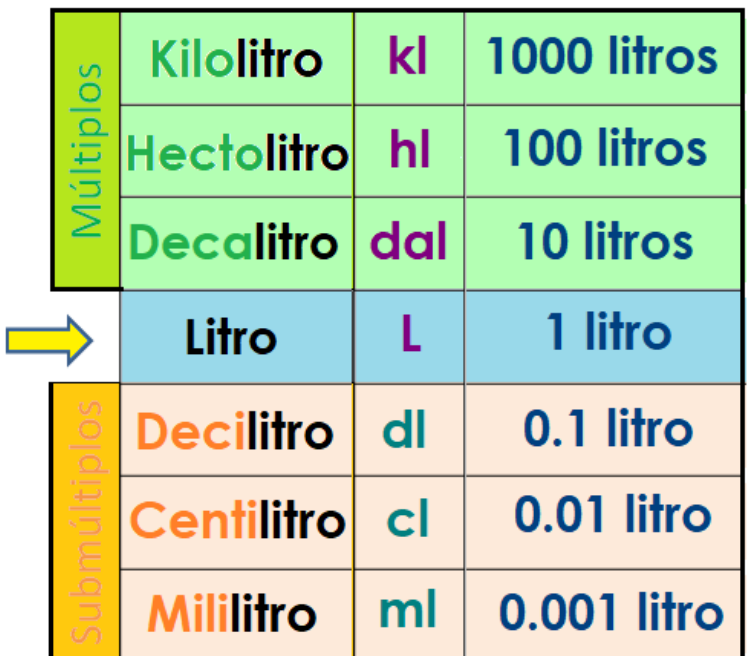

Imagen extraída en:<https://pacoelchato.com/paco-te-explica/matematicas/unidades-de-medida-de-capacidad-estudia-aprende-facil>

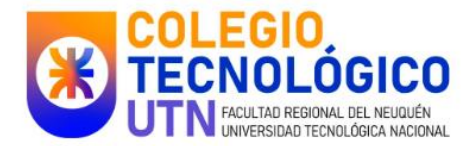

# ANEXO FÓRMULAS

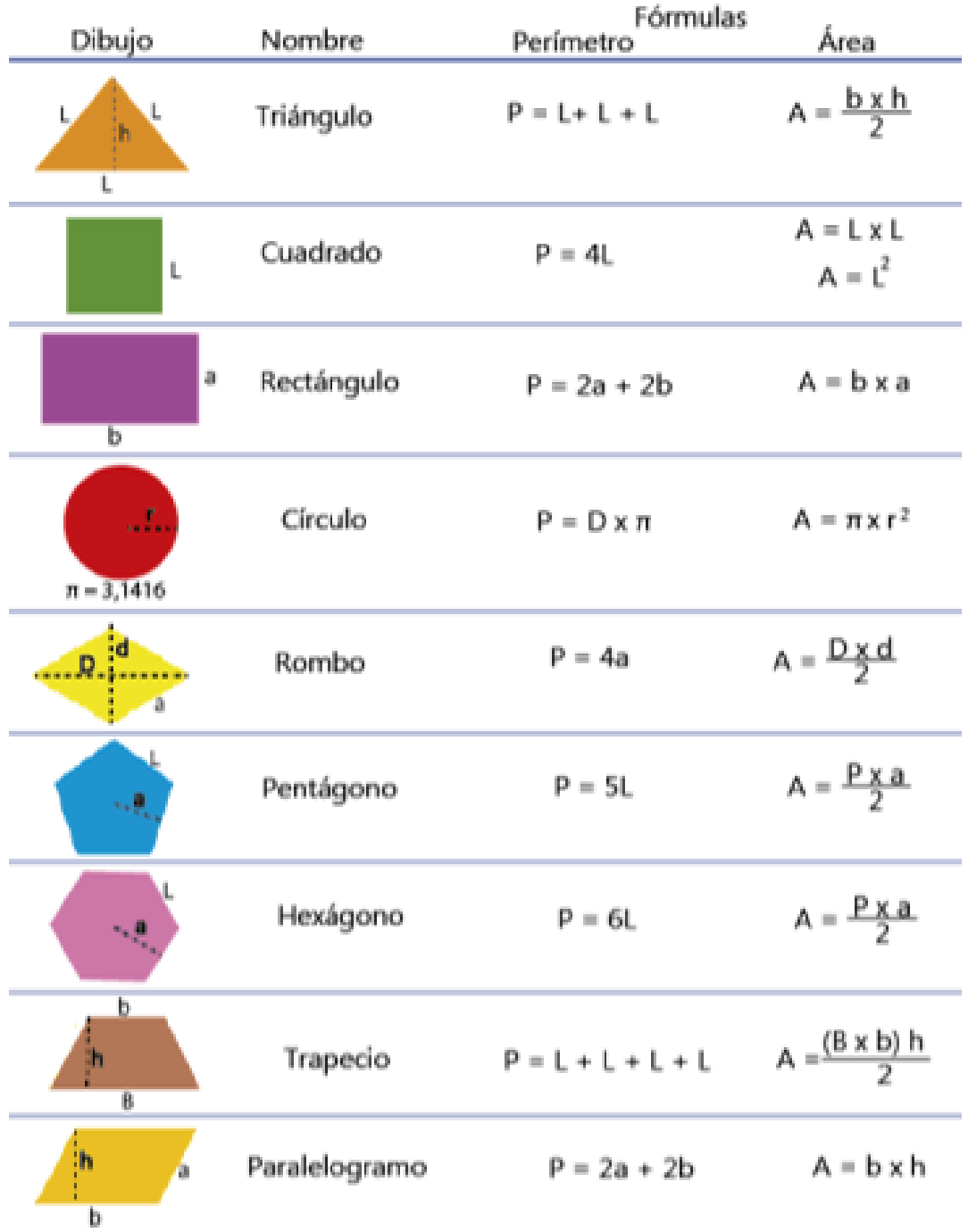

Imagen extraída de[: https://www.pinterest.com.mx/pin/584975439086391738/](https://www.pinterest.com.mx/pin/584975439086391738/)

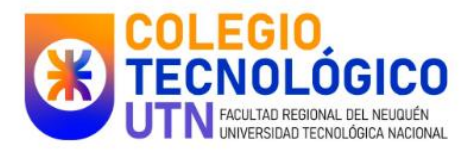

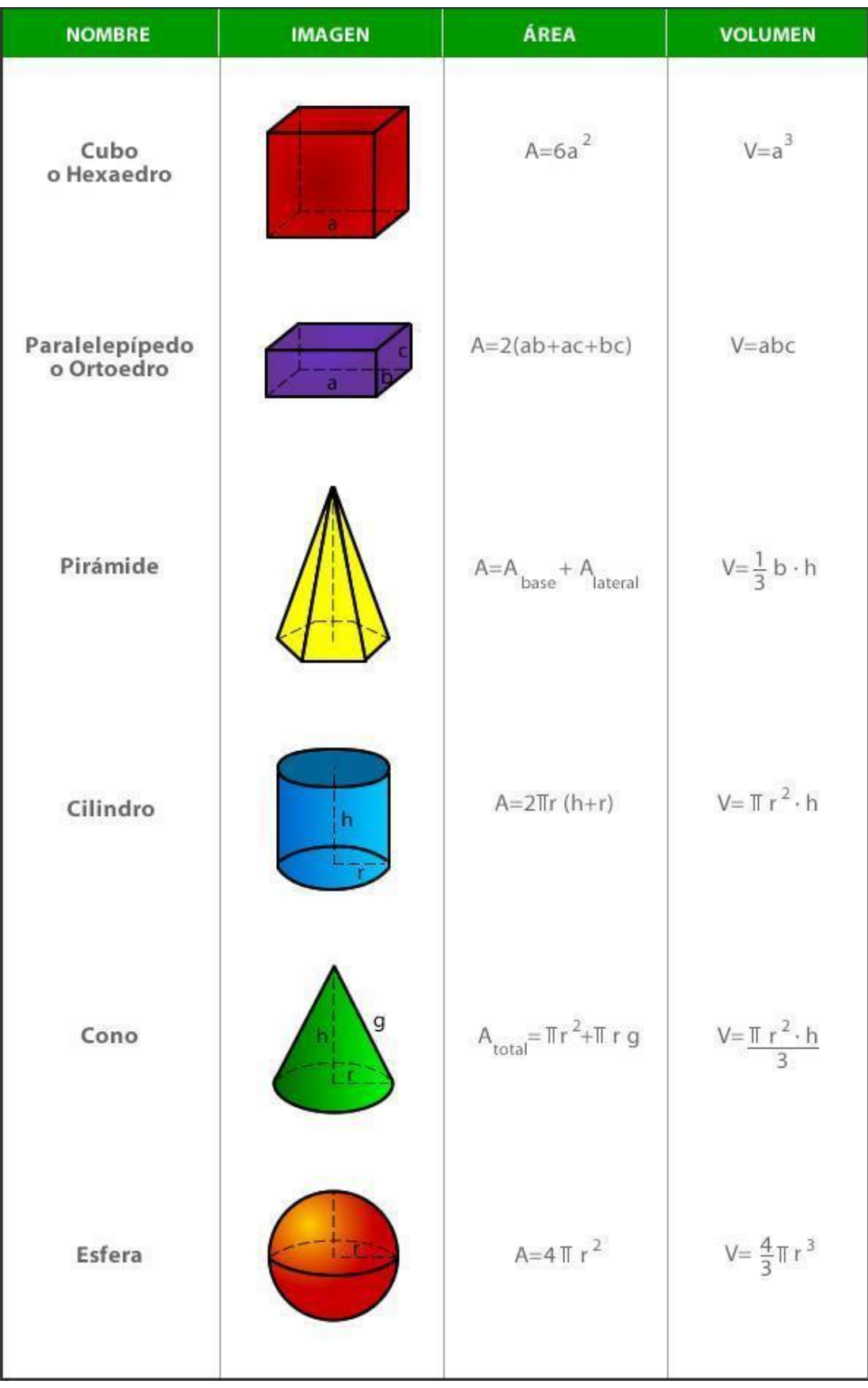

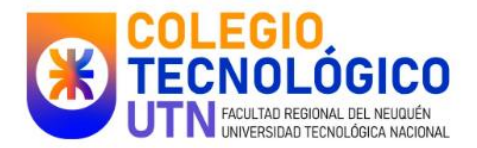

# **Bibliografía**:

Andrés, M. Piñeiro, G. Serpa, B. Serrano, G. Pérez, M. (2007). *Matemática I.* Ed Santillana. Kurzrok, L. Altman, S. Arnejo, M. Comparatore, C. (2009). *Matemática Es.1*. Ed Tinta Fresca. Effenberg, P. ( 2014). *Matemática I 7° primaria*. Kapelusz Abálsamo, R y otros.(2012). *Matemáticas 1 Activados*. Puerto de palos. Kaczor P y otros (2017). *Entre números I Matemática*. Santillana. Soria, G. (2010). *100 problemas matemáticos*. Grafibel. España Sessa, C. Borsani, V & Lamela, C. (2015). *Hacer matemática ½*. ESTRADA. Argentina Amster P y otros (2008). *LOGONAUTAS matemática 1*. Puerto de palos. Marina, A.y otros. (2007). *Matemática I (II) Nuevamente.* Santillana. Matemática 7, tercer ciclo, Ed Vicens Vives, 1999. Matemática 1 Ed. Santillana, 2008. Matemática 2 Ed. Santillana, 2008. Activados 2, Ed puerto de Palos, 2018.

[https://biblioteca-digital.bue.edu.ar/catalogo/estudiar-y-aprender-en-](https://biblioteca-digital.bue.edu.ar/catalogo/estudiar-y-aprender-en-casa/9040/detalle/8711)

[casa/9040/detalle/8711](https://biblioteca-digital.bue.edu.ar/catalogo/estudiar-y-aprender-en-casa/9040/detalle/8711)

<https://www.matematicasantillana.com/7-%C2%BA-grado/>

[https://continuemosestudiando.abc.gob.ar/contenido/recursos?anos=1-](https://continuemosestudiando.abc.gob.ar/contenido/recursos?anos=1-ro&niveles=secundaria&areas-materias=matematica)

[ro&niveles=secundaria&areas-materias=matematica](https://continuemosestudiando.abc.gob.ar/contenido/recursos?anos=1-ro&niveles=secundaria&areas-materias=matematica)

<https://www.buenosaires.gob.ar/educacion/docentes/curriculum/matematica>